**Частное учреждение дополнительного профессионального образования «Учебно-тренажерный центр «Флагман»** Подписан: Савченко

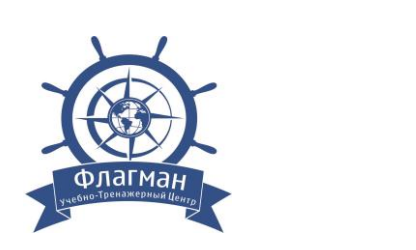

Дмитрий Алексеевич DN: OU=ДИРЕКТОР, O=ЧУ ДПО УТЦ Флагман, CN=Савченко Дмитрий Алексеевич, E=dsavchenko@flagmantc.ru Основание: я подтверждаю этот документ своей удостоверяющей подписью

Утверждаю Директор ЧУ ДПО УТЦ «Флагман» Д.А.Савченко «24» марта 2022 года

# **РАБОЧАЯ ДОПОЛНИТЕЛЬНАЯ ПРОФЕССИОНАЛЬНАЯ ПРОГРАММА**

# **«ПОДГОТОВКА ПО ИСПОЛЬЗОВАНИЮ ЭЛЕКТРОННОЙ КАРТОГРАФИЧЕСКОЙ НАВИГАЦИОННОЙ ИНФОРМАЦИОННОЙ СИСТЕМЫ (Таблица А-II/1 Кодекса ПДНВ)»**

**г. Ростов-на-Дону 2022 г.**

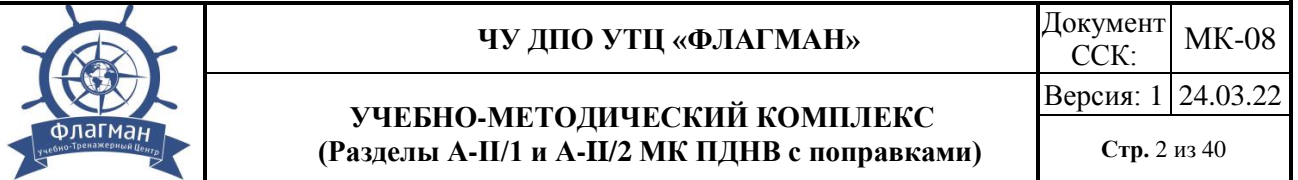

Рабочая дополнительная профессиональная программа разработана на основе и в соответствии с примерной дополнительной профессиональной программой «Подготовка по использованию электронной картографической навигационной информационной системы (Таблица А-II/1 Кодекса ПДНВ)», опубликованной на сайте "РОСМОРРЕЧФЛОТА", от 02.03.2022 года.

Нормативные основания для разработки программы Раздел A-II/1, («Спецификация минимальных требований к компетентности вахтенных помощников капитана судов валовой вместимостью 500 и более»), раздела А-II/2, таблицей A-II/2 («Спецификация минимальных требований к компетентности капитанов и старших помощников капитана судов валовой вместимостью 500 и более») Международной конвенции о подготовке и дипломировании моряков и несении вахты 1978 года с поправками (далее – МК ПДНВ), Федеральный закон от 29 декабря 2012 г. N 273-ФЗ «Об образовании в Российской Федерации» (с изменениями и дополнениями), п.п. 37-43 Положение о дипломировании членов экипажей морских судов (утв. Приказом Минтранса России от 8 ноября 2021 г. № 378), модельный курс ИМО 1.27 (Operational Use of Electronic Chart Display and Information Systems (ECDIS)).

Организация-разработчик: ЧУ ДПО УТЦ «Флагман».

Разработчик: старший инструктор учебно-тренажерного центра «Флагман» Востриков Ю.М.

Утверждена и введена в действие.

Согласована и одобрена учебно-методической комиссией ЧУ ДПО УТЦ «Флагман». Протокол №22/04 от 24.03 2022г.

Председатель комиссии

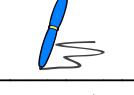

C=RU, OU=Старший инструктор-экзаменатор, O=ЧУ ДПО УТЦ Флагман, CN=Востриков Юрий Михайлович, E=yuvostrikov@flagmantc.ru я подтверждаю этот документ РПС07СИРЭР10014

(подпись) (Ф.И.О.)

# **СОДЕРЖАНИЕ**

ПРОФЕССИОНАЛЬНОЙ ДЕЯТЕЛЬНОСТИ ВЫПУСКНИКОВ 10

**I.** ХАРАКТЕРИСТИКА ОБРАЗОВАТЕЛЬНОЙ ПРОГРАММЫ И

**II.** ПЛАНИРУЕМЫЕ РЕЗУЛЬТАТЫ ОСВОЕНИЯ ДОПОЛНИТЕЛЬНОЙ ПРОФЕССИОНАЛЬНОЙ ПРОГРАММЫ **III.** СТРУКТУРА И СОДЕРЖАНИЕ ДОПОЛНИТЕЛЬНОЙ

**IV.** КОНТРОЛЬ И ОЦЕНКА РЕЗУЛЬТАТОВ ОСВОЕНИЯ

ПРОФЕССИОНАЛЬНОЙ ПРОГРАММЫ

стр.

13

17

33

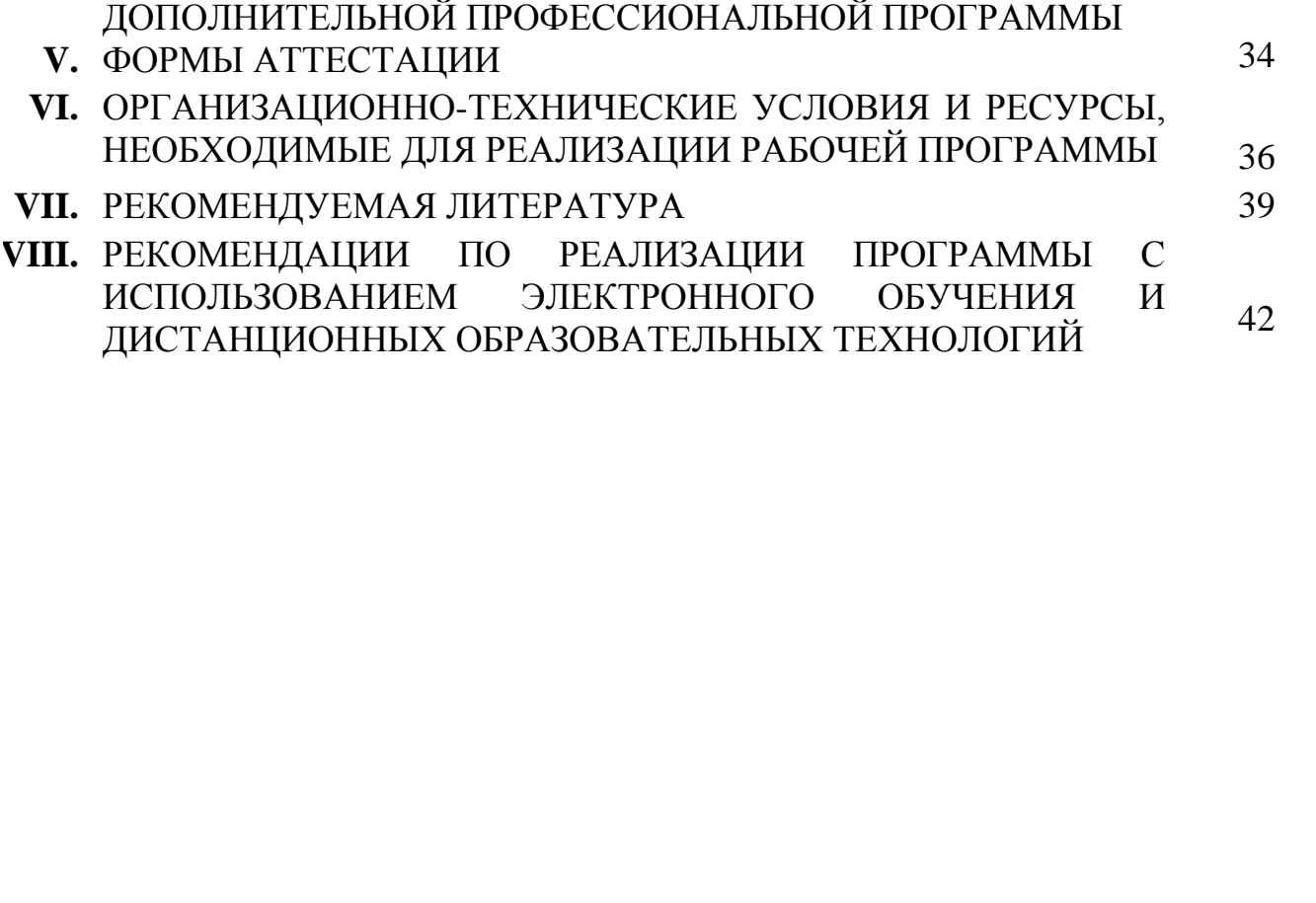

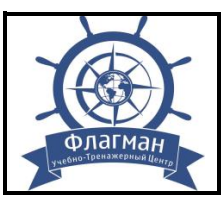

# **I. ХАРАКТЕРИСТИКА ОБРАЗОВАТЕЛЬНОЙ ПРОГРАММЫ И ПРОФЕССИОНАЛЬНОЙ ДЕЯТЕЛЬНОСТИ ВЫПУСКНИКОВ**

# **1.1 Область применения программы**

Рабочая программа предназначена для повышения квалификации судоводителей, курсантов и студентов морских образовательных организаций, работников морских компаний в соответствии с требованиями Разделов А-II/1, А-II/2, A-I/12 и В-I/12 МК ПДНВ с поправками.

# **1.2 Цель, назначение рабочей программы и ее задачи**

Цель: подготовка судоводителей, работающих на судах, на которых установлены ЭКНИС или системы отображения и индикации электронных карт любого типа, а также для студентов (курсантов морских образовательных организаций высшего и среднего профессионального образования, обучающихся по специальности «Судовождение», с целью освоения методики и отработки практических навыков работы с судовыми электронными картографическими навигационными информационными системами (ЭКНИС) для предотвращения аварийных ситуаций и повышения уровня безопасности мореплавания.

Назначение рабочей программы: формирование профессиональных компетенций, необходимых для получения документа «Подготовка по использованию электронных картографических навигационных информационных систем (ЭКНИС)»

Задачи:

 Освоение методики и отработка практических навыков работы с электронными картографическими навигационными информационными системами (ЭКНИС).

Получение знаний о возможностях и ограничениях ЭКНИС.

 Выработка профессиональных навыков в работе, понимание и анализ информации, поступающей от ЭКНИС.

Управление рабочими процедурами, системными файлами и данными.

# **1.3Общее описание профессиональной деятельности выпускников:**

Регулируемая МК ПДНВ эксплуатация судов морского транспорта, технического флота, судов освоения шельфа и плавучих буровых установок (далее – ПБУ), иных судов, используемых для целей торгового мореплавания; обеспечение безопасности плавания судна, перевозки грузов и пассажиров, управления судном и экипажем, предотвращения загрязнения окружающей среды, выполнения международного и национального законодательства в области водного транспорта.

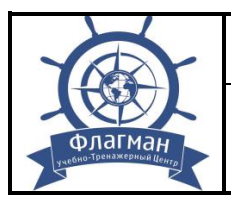

### **1.4Уровень квалификации**

6-й уровень квалификации, включающий управление обеспечением безопасности плавания судна, безопасной перевозки грузов и пассажиров, определение задач собственной работы и/или подчиненных по достижению цели и ответственность за результат выполнения работ на уровне подразделения или судна.

# **1.5Категория слушателей**

К обучающимся относятся студенты (курсанты), обучающиеся по программам высшего или среднего профессионального образования, и слушатели, обучающиеся по программе дополнительного профессионального образования: капитаны и помощники капитанов судов, на которых установлены ЭКНИС, специалисты морской отрасли.

# **1.6Входные требования к слушателям**

 для кандидатов, претендующих на обучение по программе 1 (в объеме 40 часов) реализуется путем проверки документов кандидатов при их зачислении на подготовку и достижении 18 летнего возраста;

 для кандидатов, претендующих на обучение по программе 2 (в объеме 16 часов) реализуется путем проверки документов кандидатов при их зачислении на подготовку, доказывающих наличие у них свидетельств о прохождении курсов «Подготовка по использованию электронной картографической навигационной информационной системы (ЭКНИС)».

# **1.7 Продолжительность обучения, объем программы**

 ПЕРВИЧНАЯ ПОДГОТОВКА (Программа 1) продолжительность обучения составляет 5 дней, объем программы 40 часов.

 ПОВТОРНАЯ ПОДГОТОВКА (Программа 2) продолжительность обучения составляет 2 дня, объем программы 16 часов.

Таблица 1

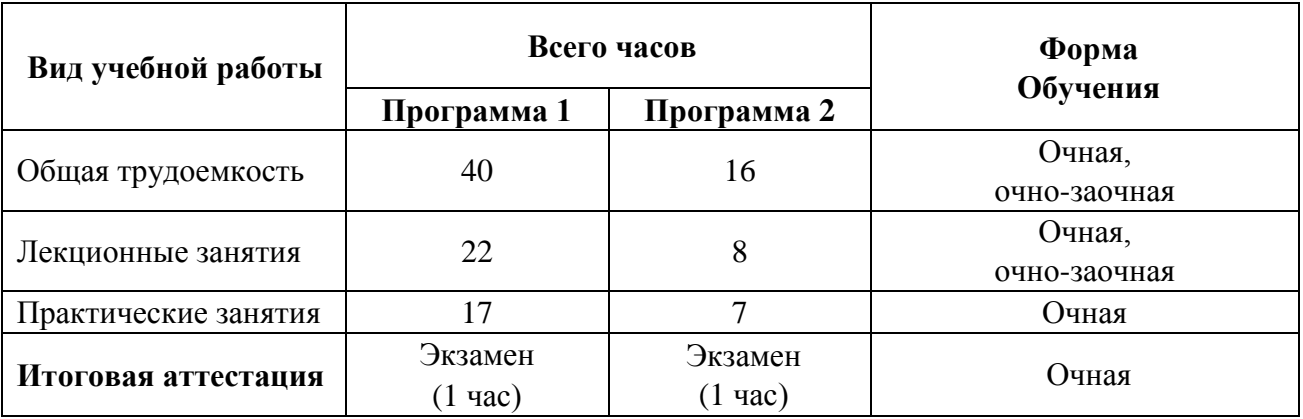

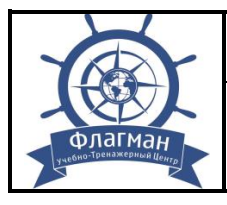

# **1.8 Возможные формы обучения:**

• очная,

• очно-заочная, смешанная с использованием электронного обучения и дистанционных образовательных технологий и проведением практических занятий и итоговой аттестации в очной форме.

Обучение исключительно с применением электронного обучения и дистанционных образовательных технологий не допускается.

# **1.9 Перечень профессиональных стандартов, сопрягаемых с дополнительной профессиональной программой**

С образовательной программой сопрягаются Профессиональный стандарт «Судоводитель» (утвержден приказом Министерства труда и социальной защиты от 29 ноября 2019 г. № 745н, регистрационный номер 1309) и стандарты компетентности, приведенные в Разделами А-II/1 и А-II/2 Кодекса ПДНВ.

Также программа соответствует рекомендациям модельного курса ИМО: 1.27 "Operational Use of Electronic Chart Display and Information Systems (ECDIS)".

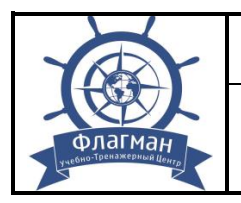

# **II. ПЛАНИРУЕМЫЕ РЕЗУЛЬТАТЫ ОСВОЕНИЯ ДОПОЛНИТЕЛЬНОЙ ПРОФЕССИОНАЛЬНОЙ ПРОГРАММЫ**

Подготовка по программе направлена на формирование компетенций в соответствии с Разделами А-II/1 и А-II/2 и таблицами A-II/1, A-II/2 Кодекса ПДНВ. Перечень профессиональных компетенций с указанием разделов программы, а также методы демонстрации компетенций приведены в Матрице компетенций.

Таблица 2

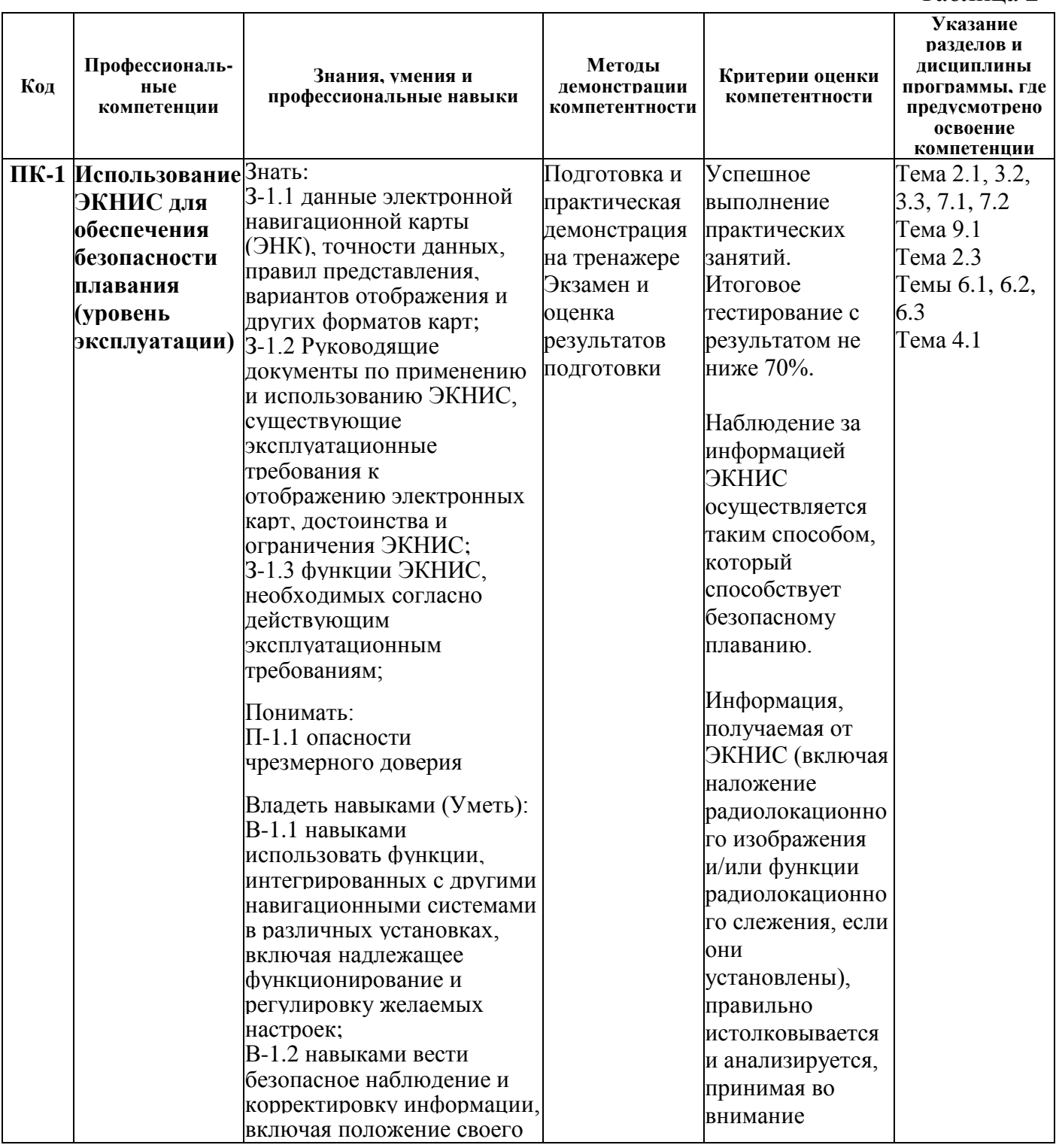

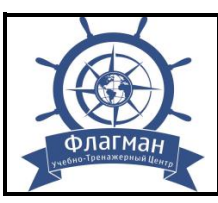

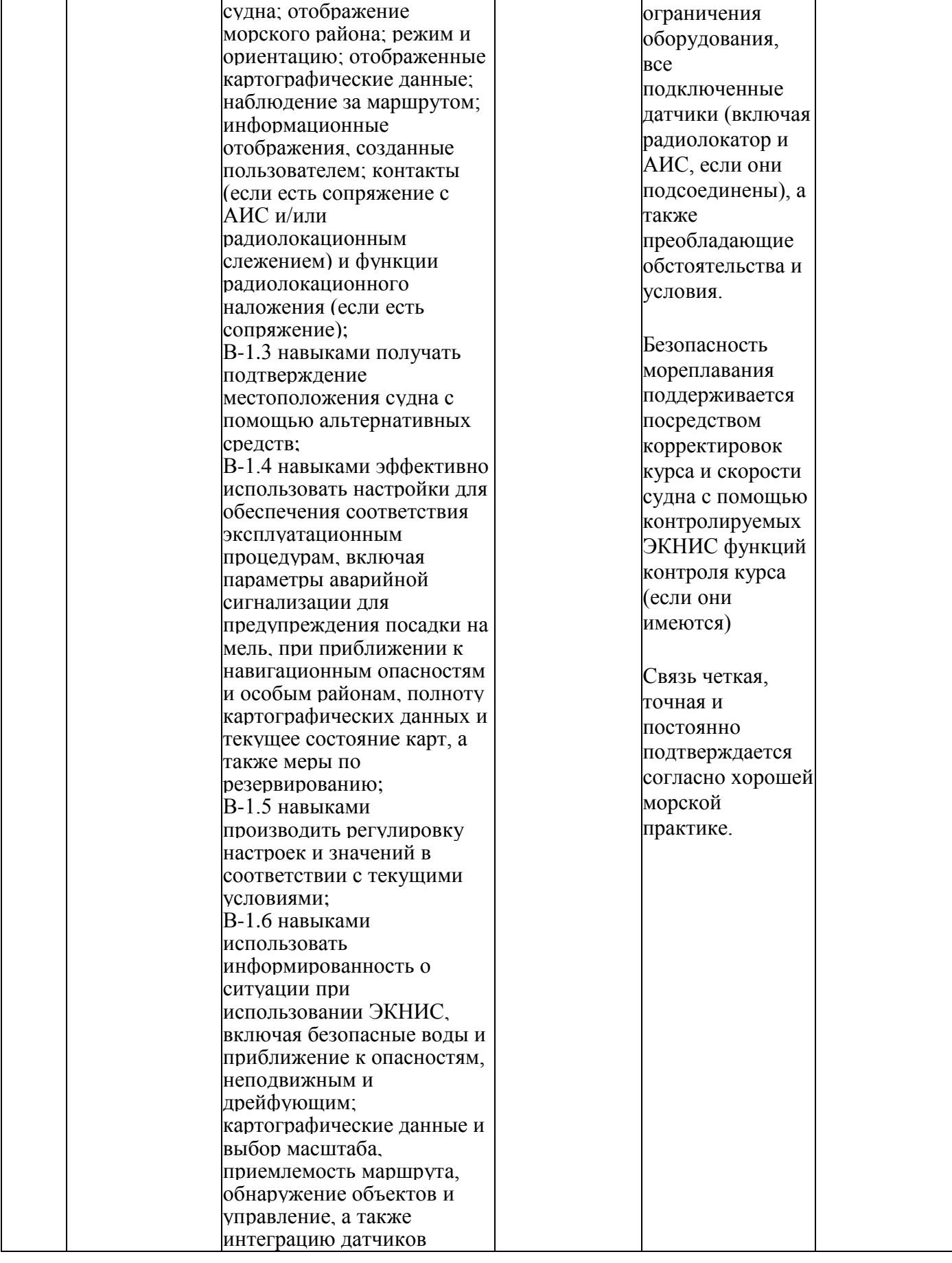

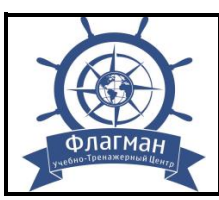

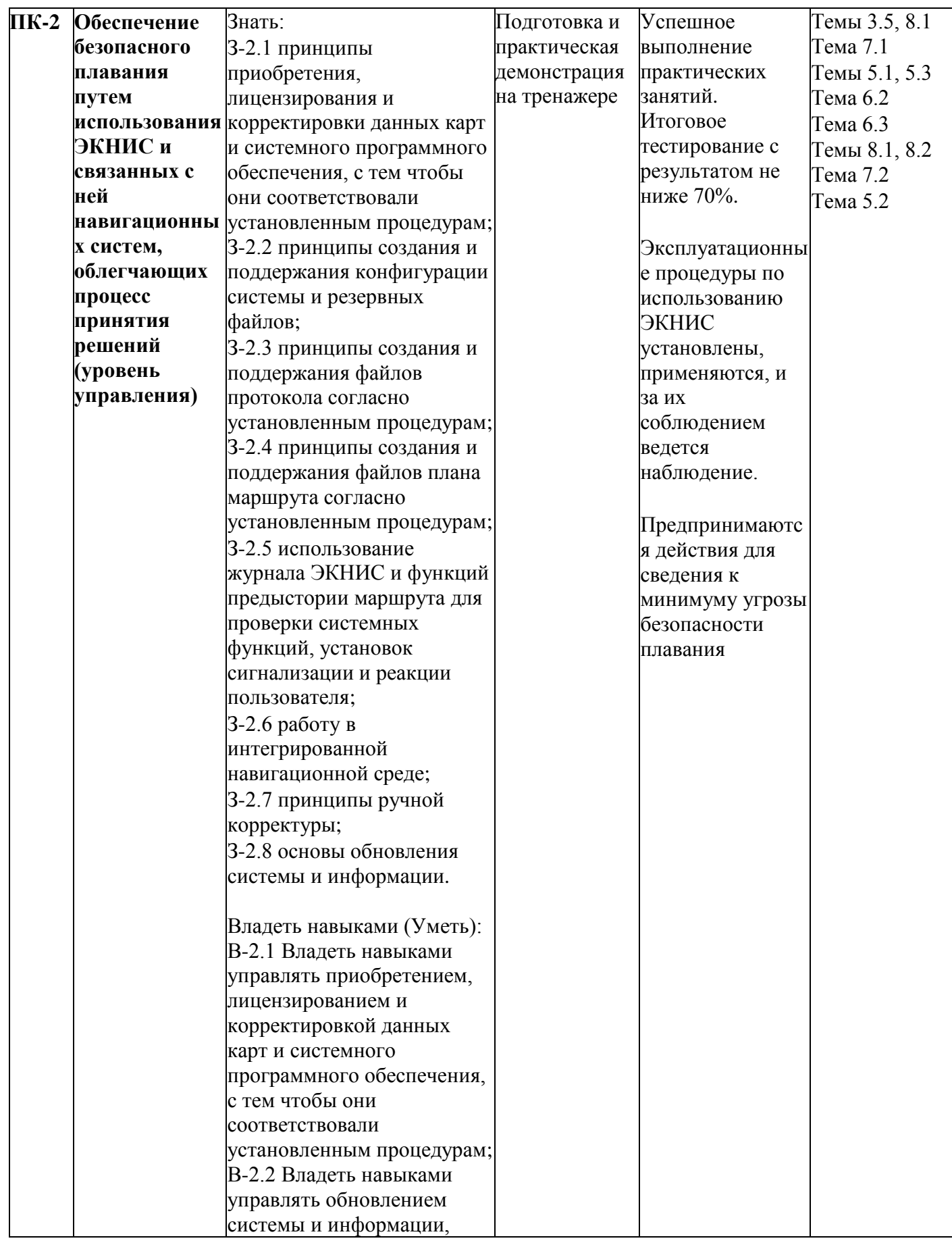

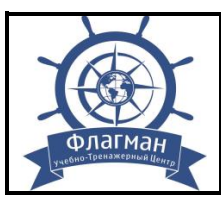

#### **ЧУ ДПО УТЦ «ФЛАГМАН»**

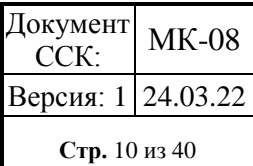

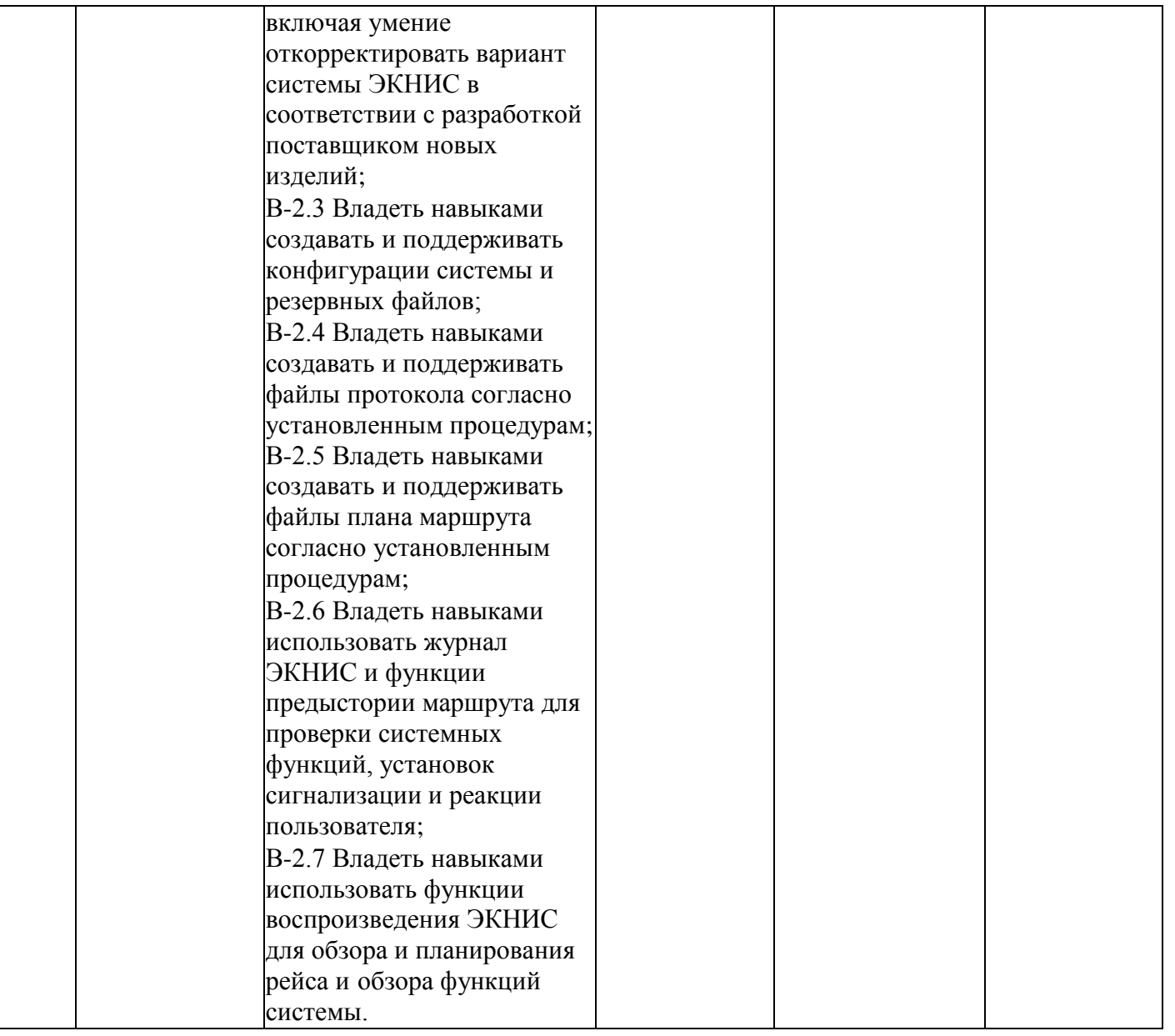

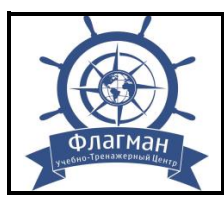

**УЧЕБНО-МЕТОДИЧЕСКИЙ КОМПЛЕКС (Разделы А-II/1 и А-II/2 МК ПДНВ с поправками)**

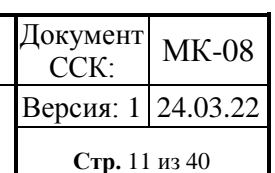

# **III. СТРУКТУРА И СОДЕРЖАНИЕ ДОПОЛНИТЕЛЬНОЙ ПРОФЕССИОНАЛЬНОЙ ПРОГРАММЫ**

**3.1 Учебно-тематический план** для подготовки слушателей, не проходивших ранее обучение по программе «Подготовка по использованию электронной картографической навигационной информационной системы (ЭКНИС)»

# **Первичная подготовка (Программа 1)** Таблица 3

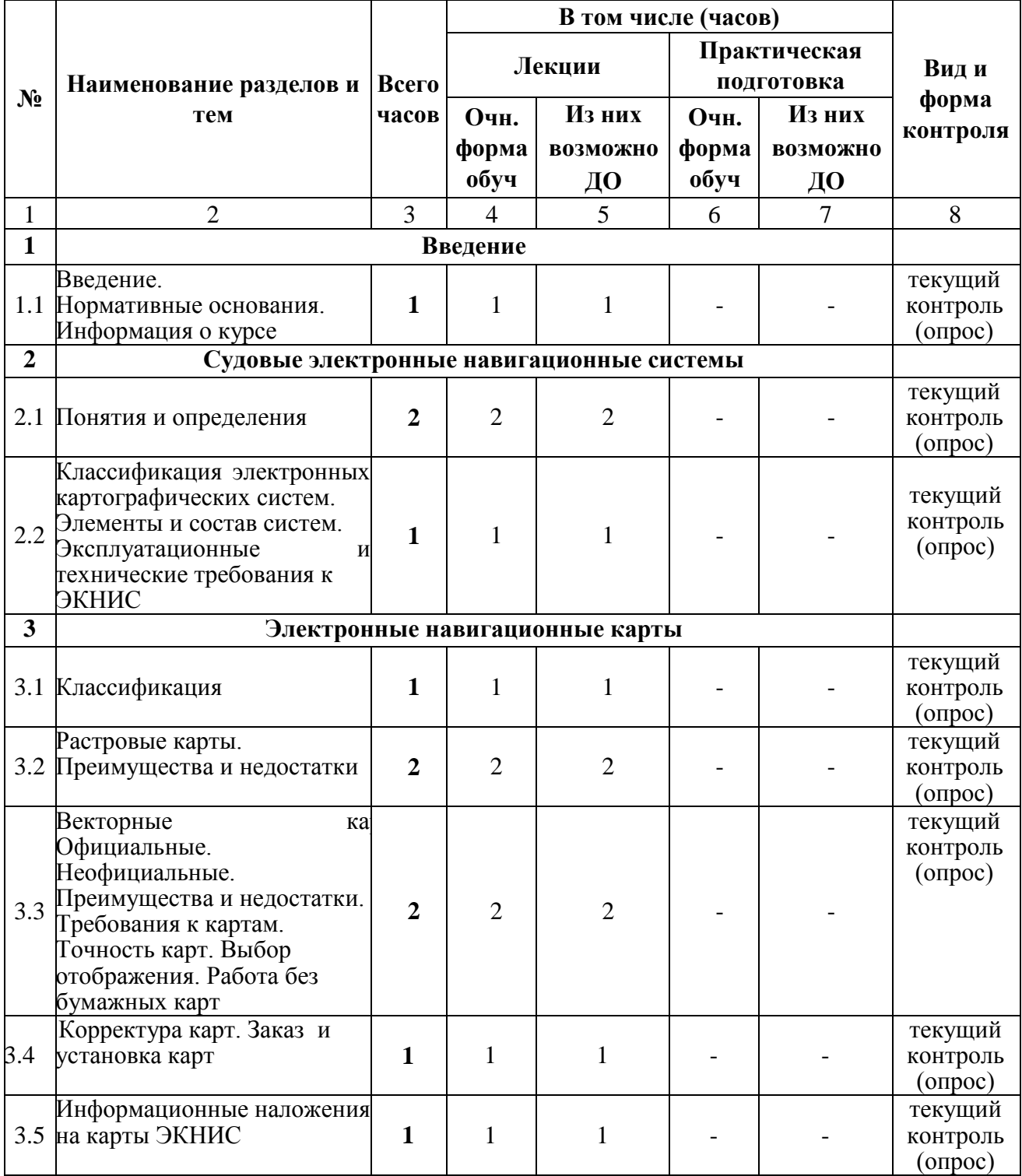

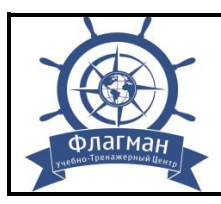

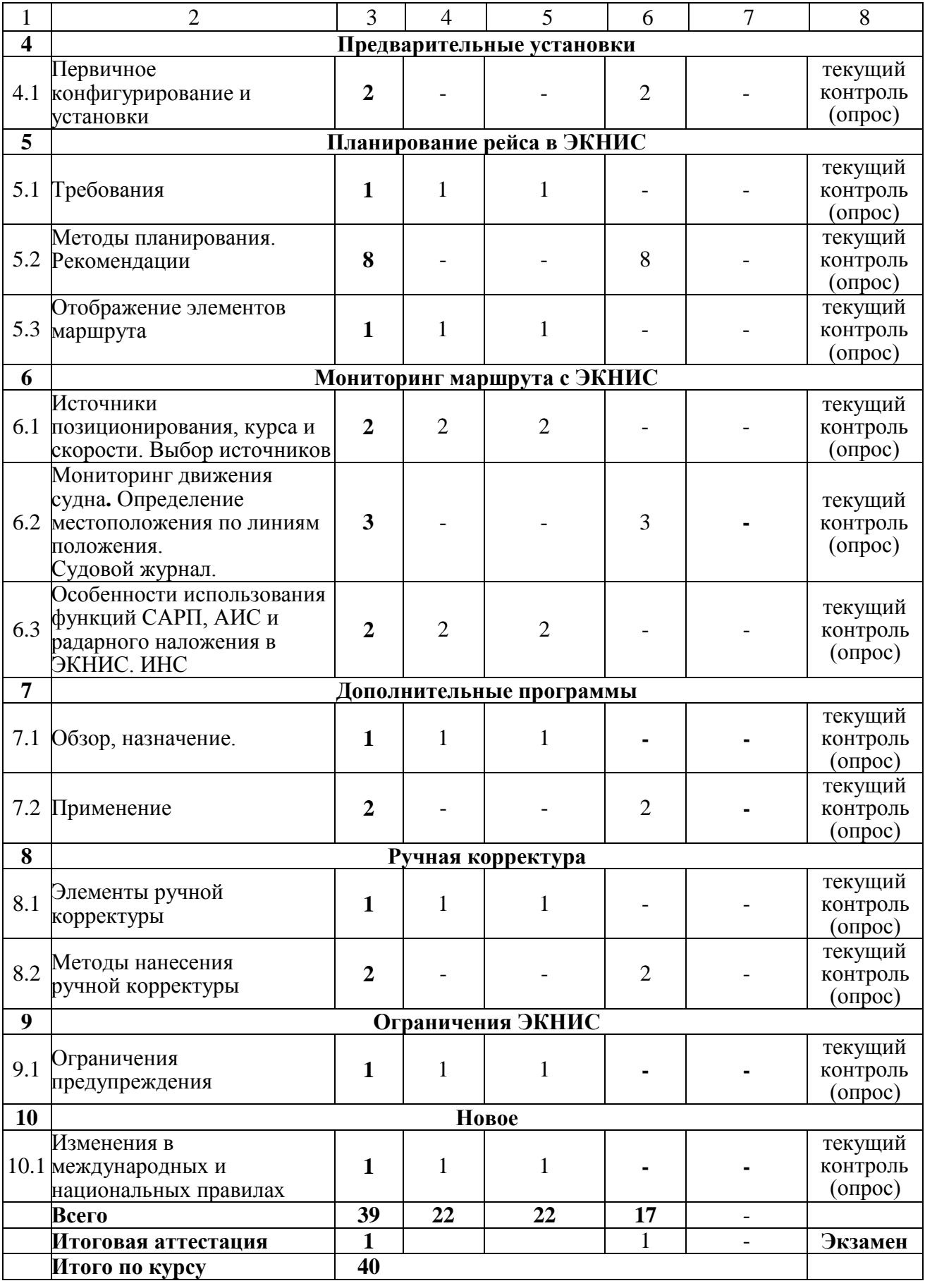

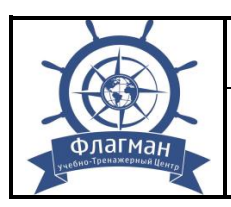

**3.2 Учебно-тематический план** для подготовки слушателей, проходивших ранее обучение по программе «Подготовка по использованию электронной картографической навигационной информационной системы (ЭКНИС)»

# **Повторная подготовка (Программа 2)** Таблица 4

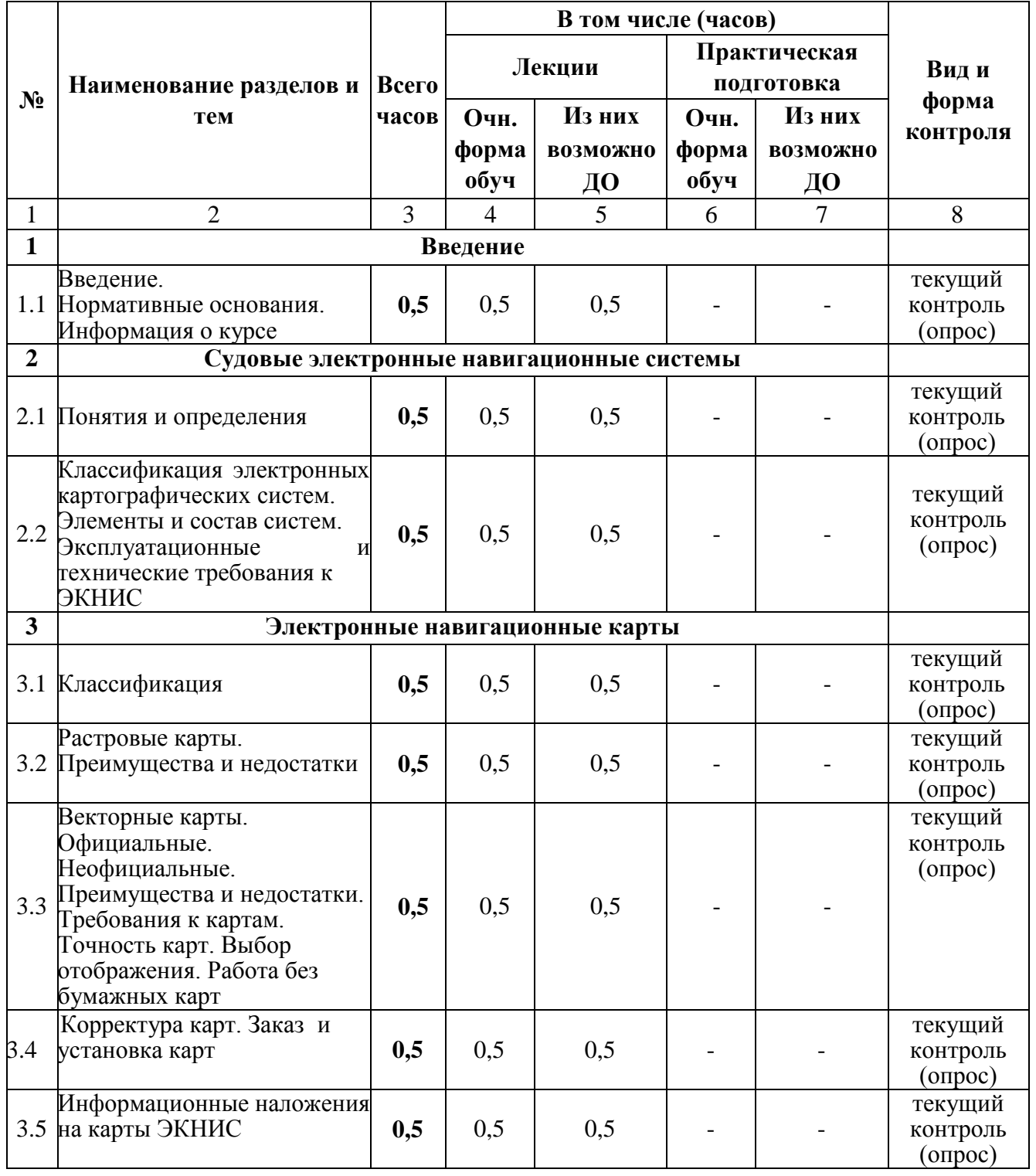

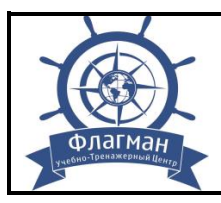

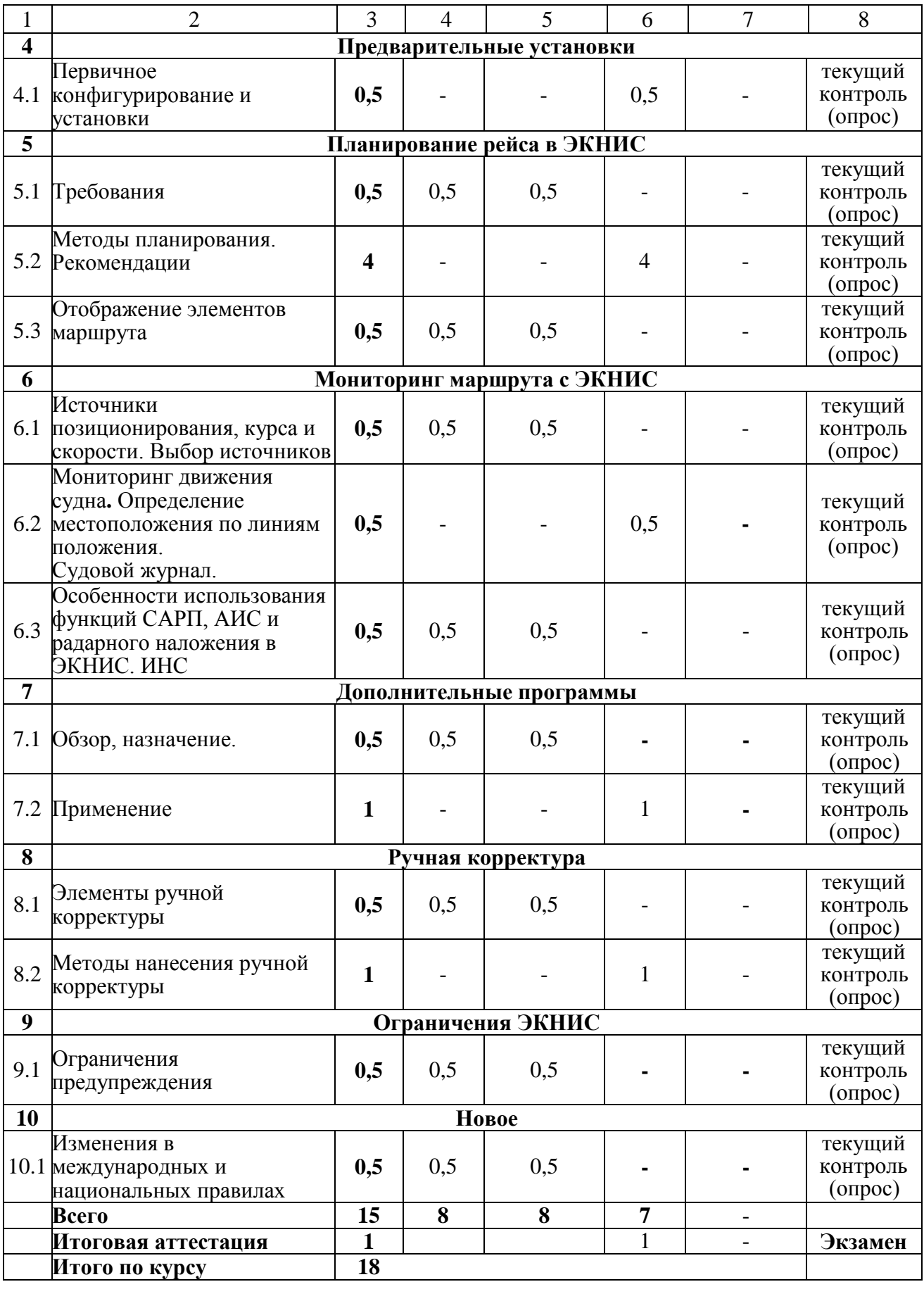

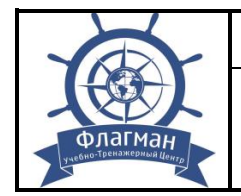

Версия: 1 24.03.22

# **3.3 Тематический план и содержание дополнительной профессиональной программы 1**

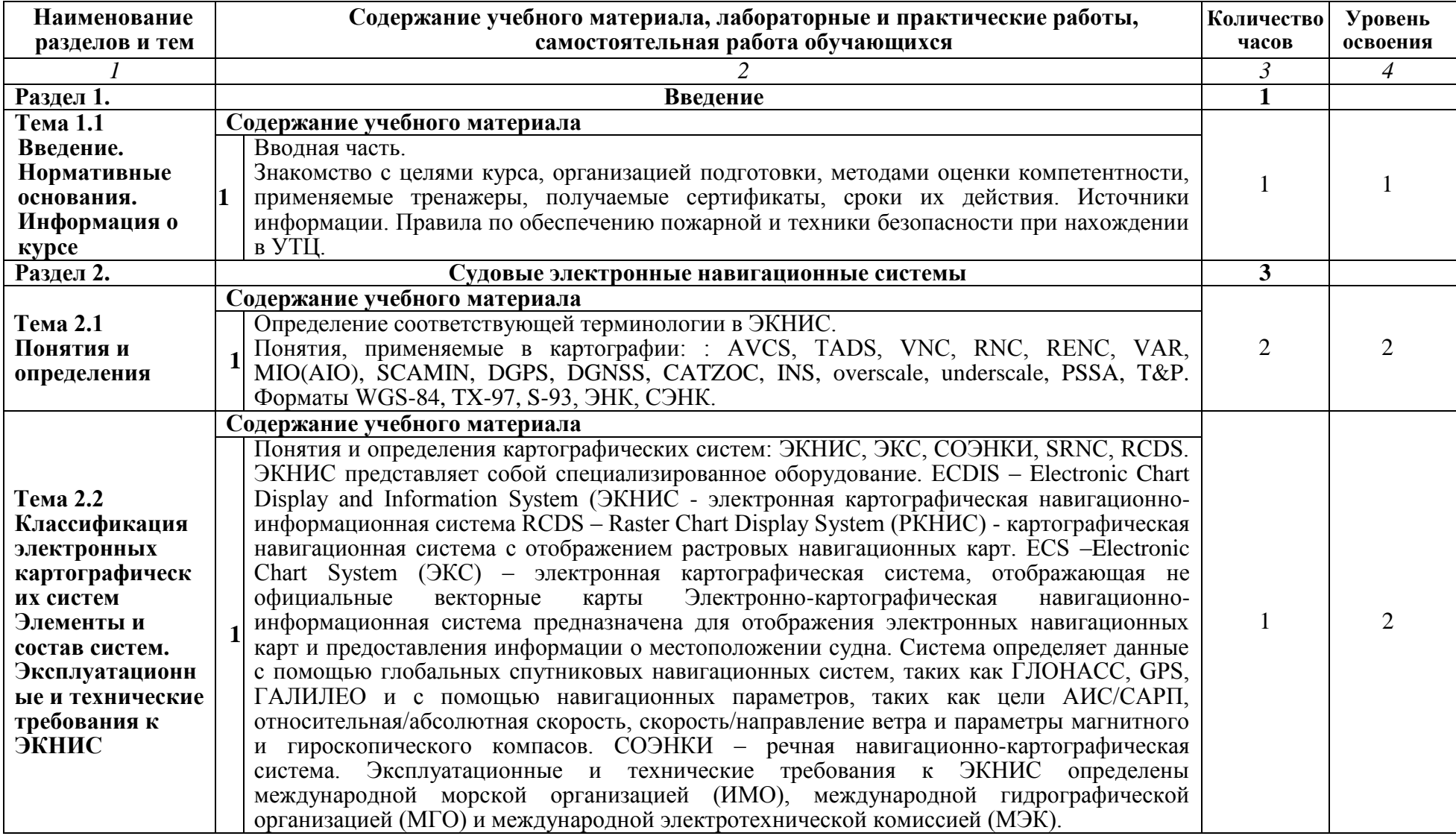

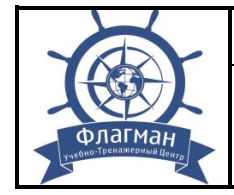

#### **ЧУ ДПО УТЦ «ФЛАГМАН»** Документ ССК: МК-08

#### **УЧЕБНО-МЕТОДИЧЕСКИЙ КОМПЛЕКС (Разделы А-II/1 и А-II/2 МК ПДНВ с поправками)**

**Стр.** 16 из 40

Версия: 1 24.03.22

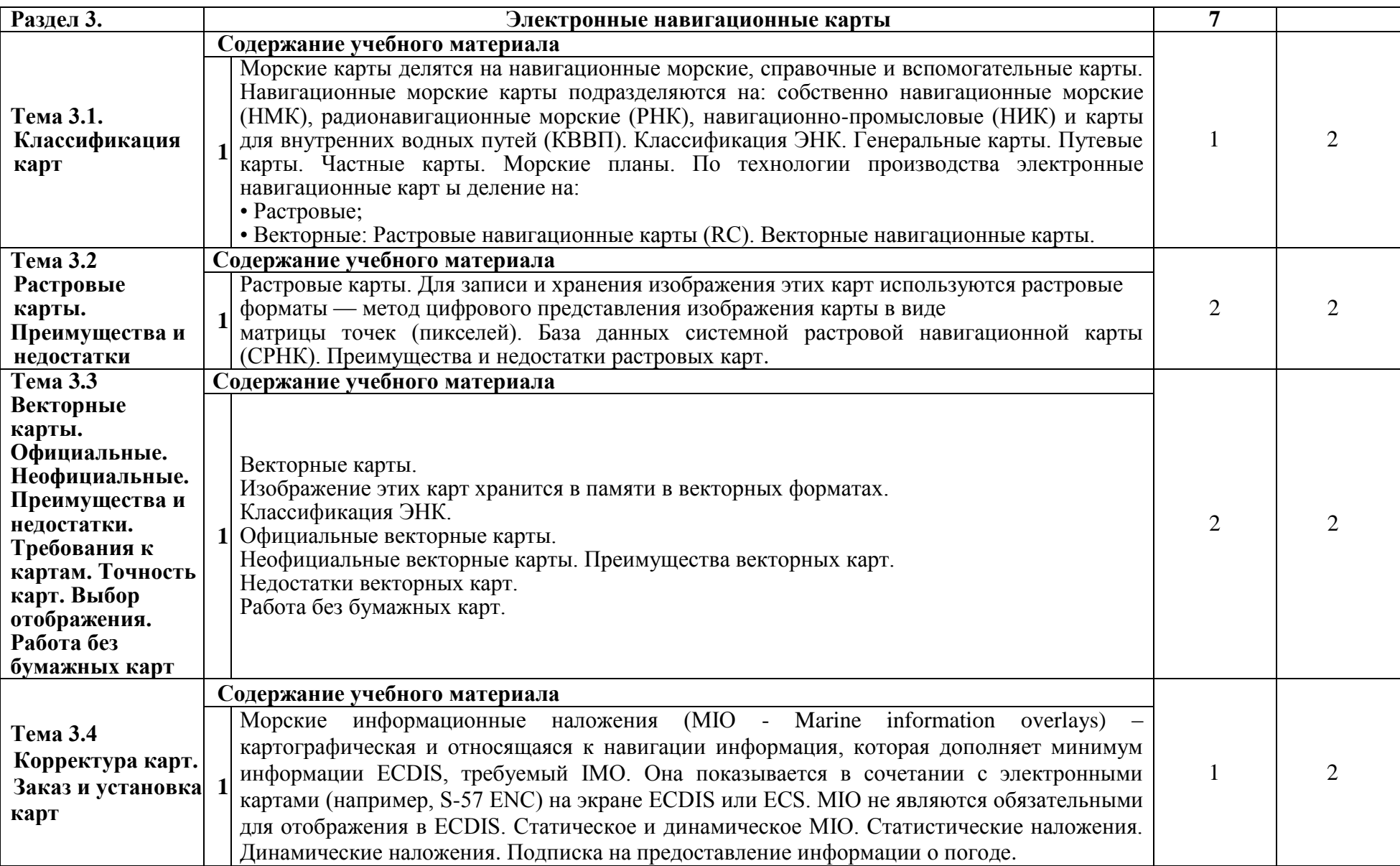

**Настоящий документ не может быть полностью или частично воспроизведен, тиражирован и распространен в качестве официального издания без разрешения ЧУ ДПО УТЦ «ФЛАГМАН»**

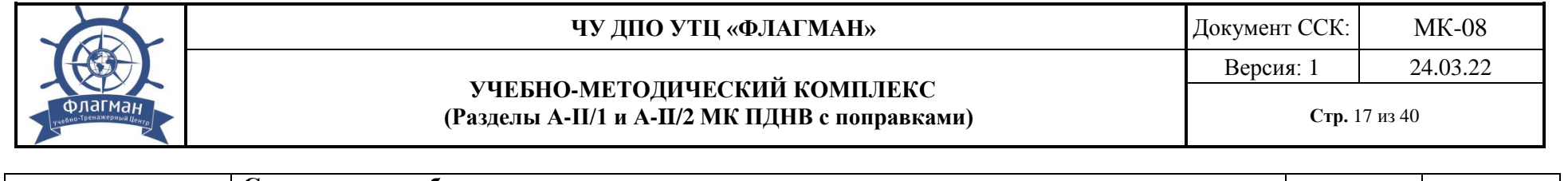

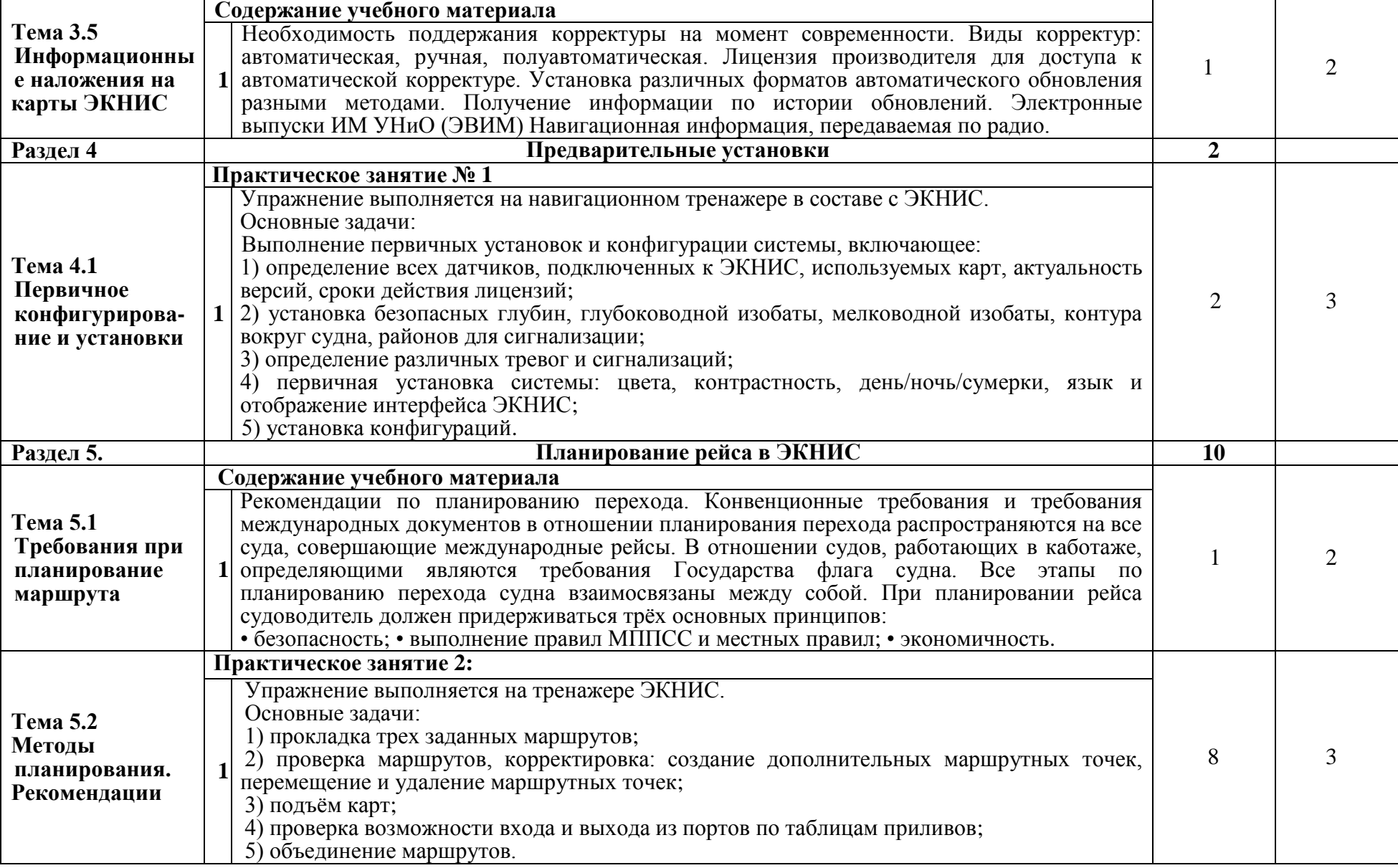

**Настоящий документ не может быть полностью или частично воспроизведен, тиражирован**

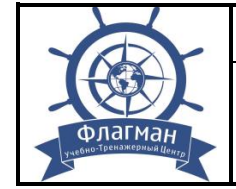

#### **ЧУ ДПО УТЦ «ФЛАГМАН»** Документ ССК: МК-08

#### **УЧЕБНО-МЕТОДИЧЕСКИЙ КОМПЛЕКС (Разделы А-II/1 и А-II/2 МК ПДНВ с поправками)**

**Стр.** 18 из 40

Версия: 1 24.03.22

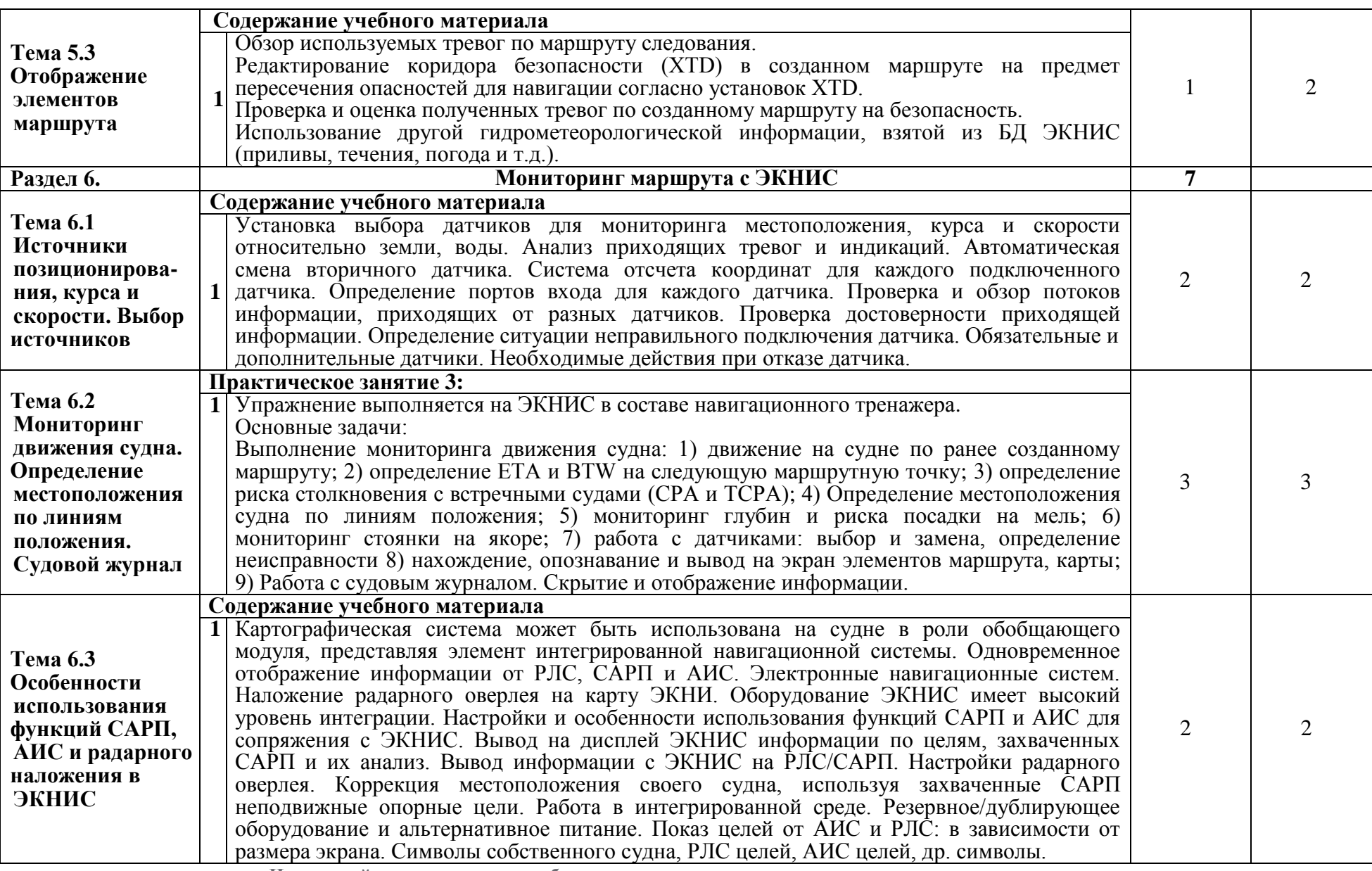

**Настоящий документ не может быть полностью или частично воспроизведен, тиражирован**

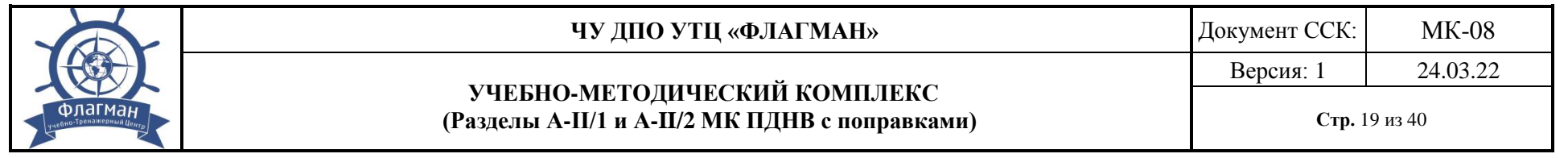

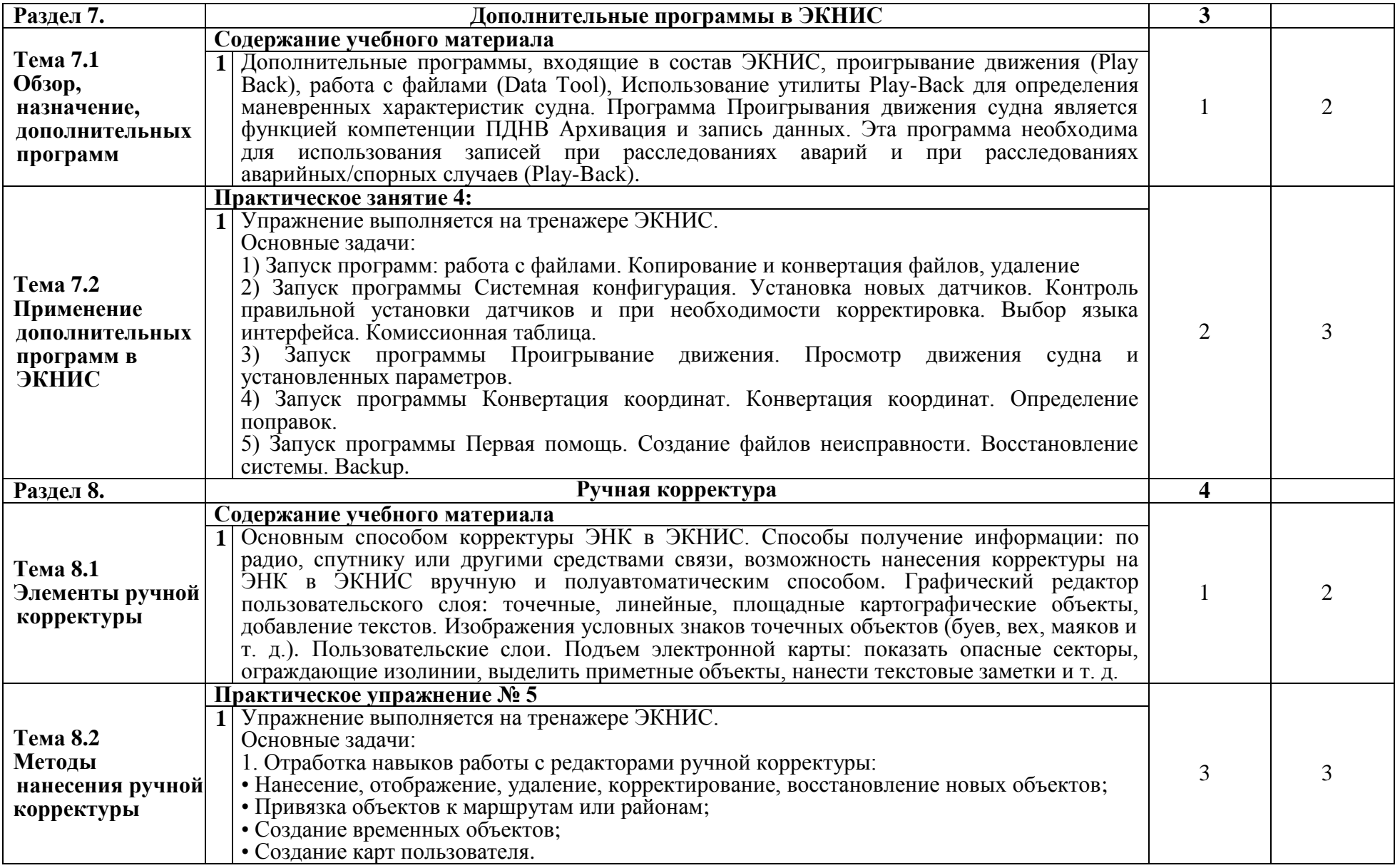

**Настоящий документ не может быть полностью или частично воспроизведен, тиражирован**

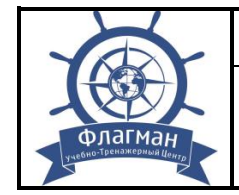

#### **ЧУ ДПО УТЦ «ФЛАГМАН»** Документ ССК: МК-08

#### **УЧЕБНО-МЕТОДИЧЕСКИЙ КОМПЛЕКС (Разделы А-II/1 и А-II/2 МК ПДНВ с поправками)**

**Стр.** 20 из 40

Версия: 1 24.03.22

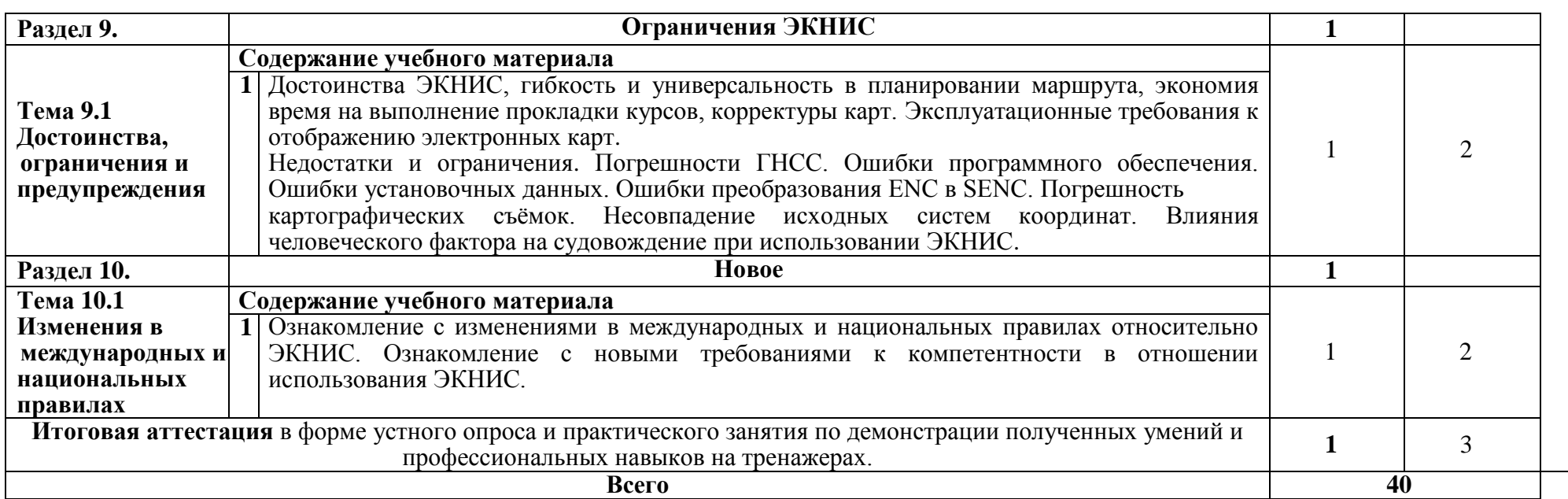

#### Примечание:

для характеристики уровня освоения учебного материала используются следующие обозначения:

1. – ознакомительный (узнавание ранее изученных объектов, свойств);

2. – репродуктивный (выполнение деятельности по образцу, инструкции или под руководством);

3. – продуктивный (планирование и самостоятельное выполнение деятельности, решение проблемных задач).

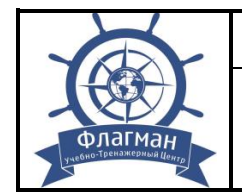

# **3.4 Тематический план и содержание дополнительной профессиональной программы 2**

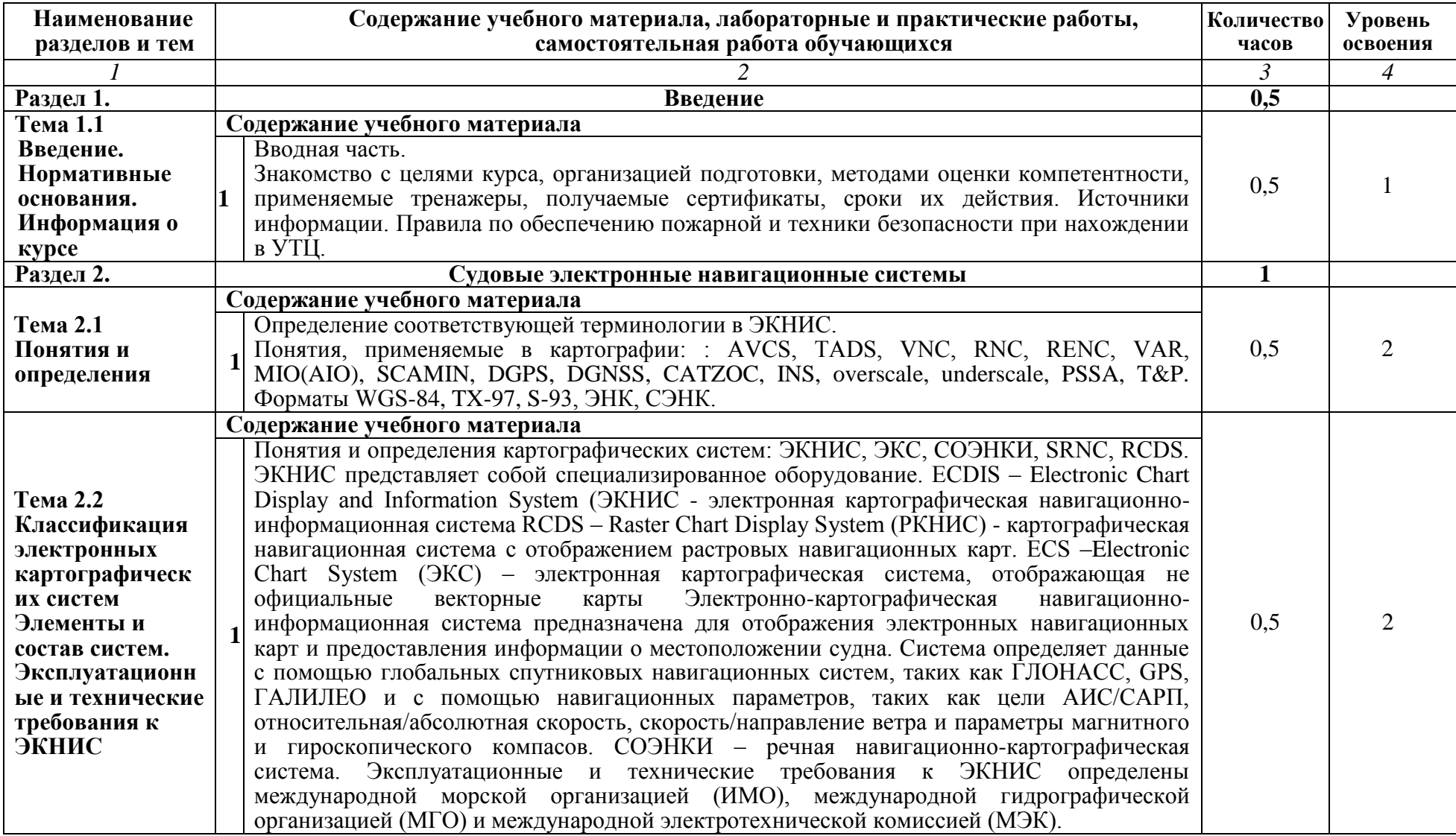

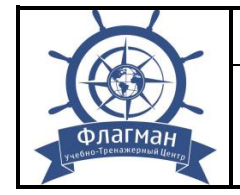

#### **ЧУ ДПО УТЦ «ФЛАГМАН»** Документ ССК: МК-08

# Версия: 1 24.03.22

#### **УЧЕБНО-МЕТОДИЧЕСКИЙ КОМПЛЕКС (Разделы А-II/1 и А-II/2 МК ПДНВ с поправками)**

**Стр.** 22 из 40

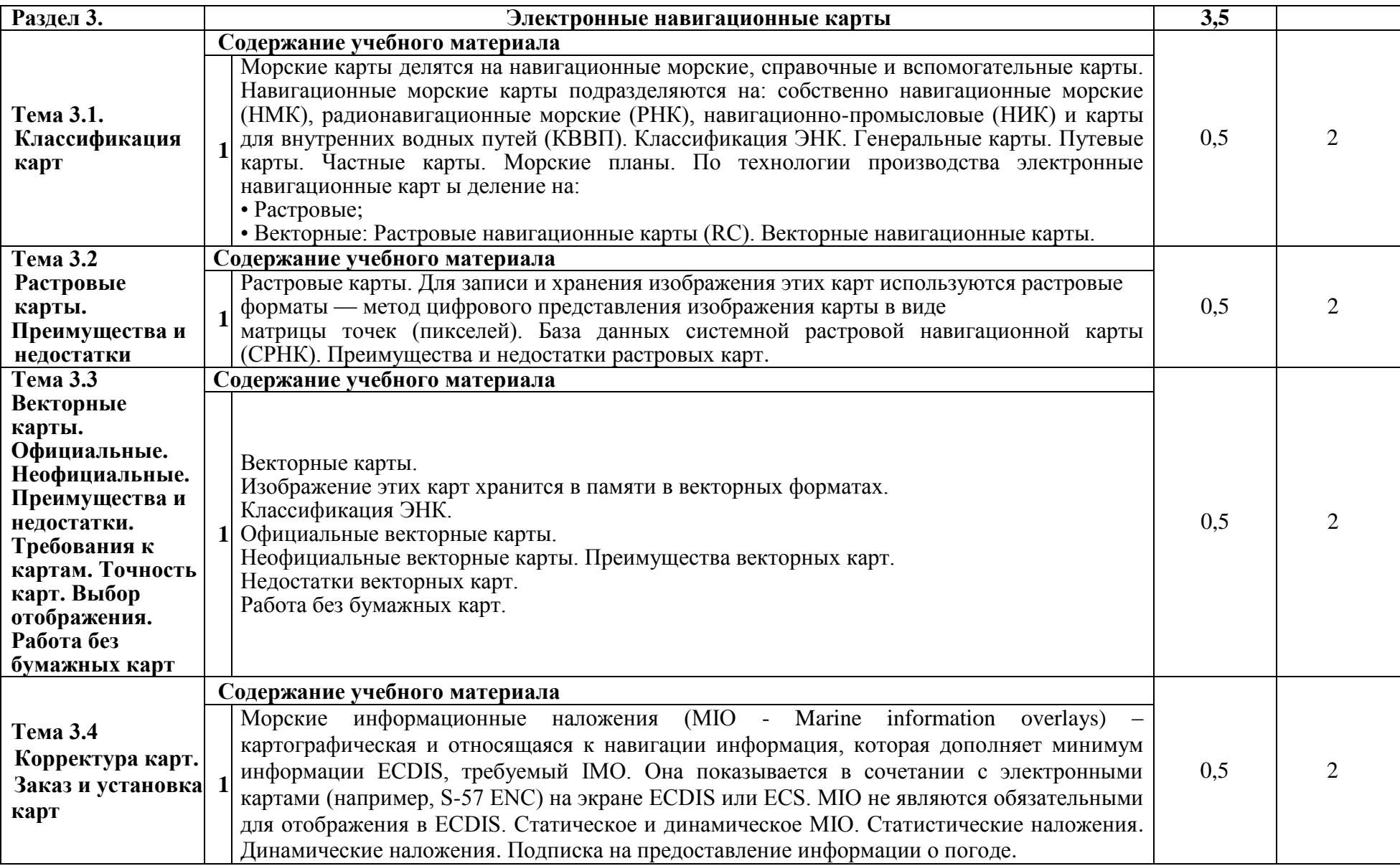

**Настоящий документ не может быть полностью или частично воспроизведен, тиражирован и распространен в качестве официального издания без разрешения ЧУ ДПО УТЦ «ФЛАГМАН»**

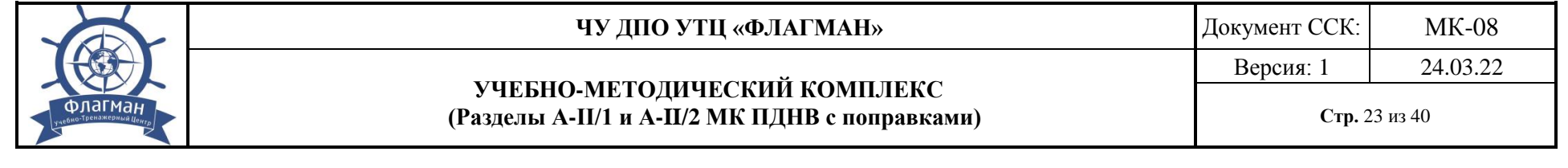

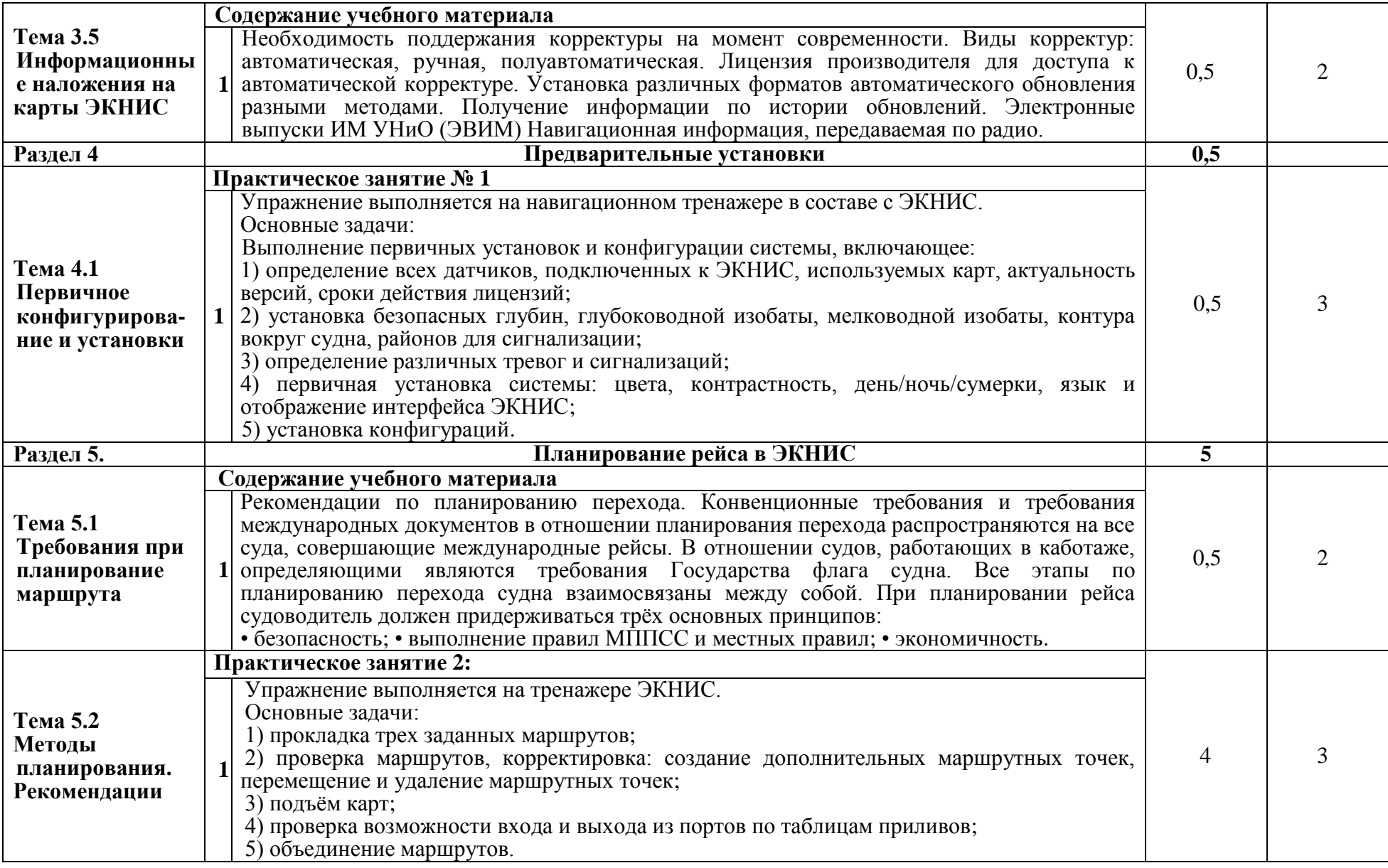

**Настоящий документ не может быть полностью или частично воспроизведен, тиражирован**

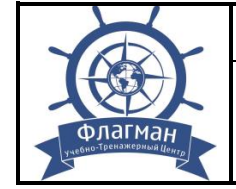

#### **ЧУ ДПО УТЦ «ФЛАГМАН»** Документ ССК: МК-08

**УЧЕБНО-МЕТОДИЧЕСКИЙ КОМПЛЕКС (Разделы А-II/1 и А-II/2 МК ПДНВ с поправками)**

**Стр.** 24 из 40

Версия: 1 24.03.22

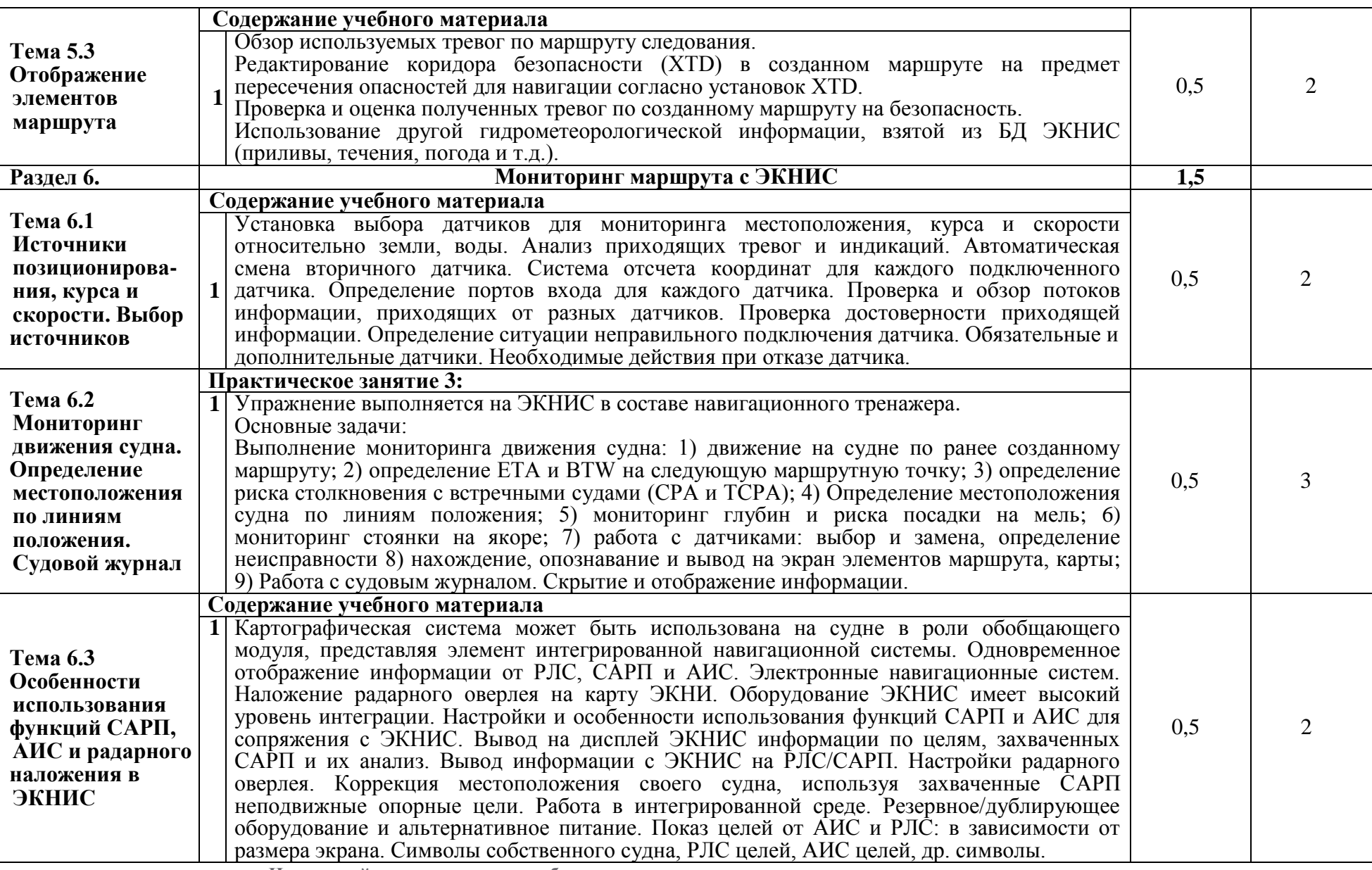

**Настоящий документ не может быть полностью или частично воспроизведен, тиражирован**

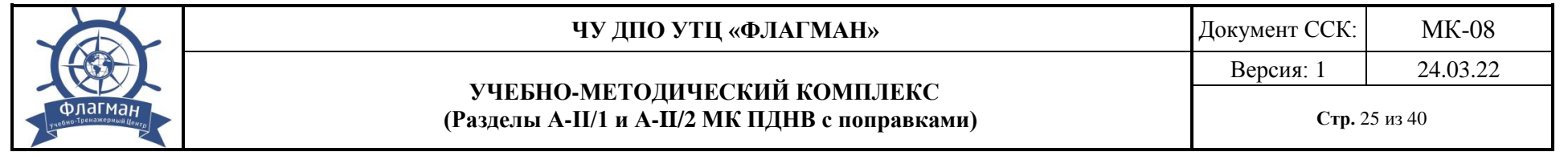

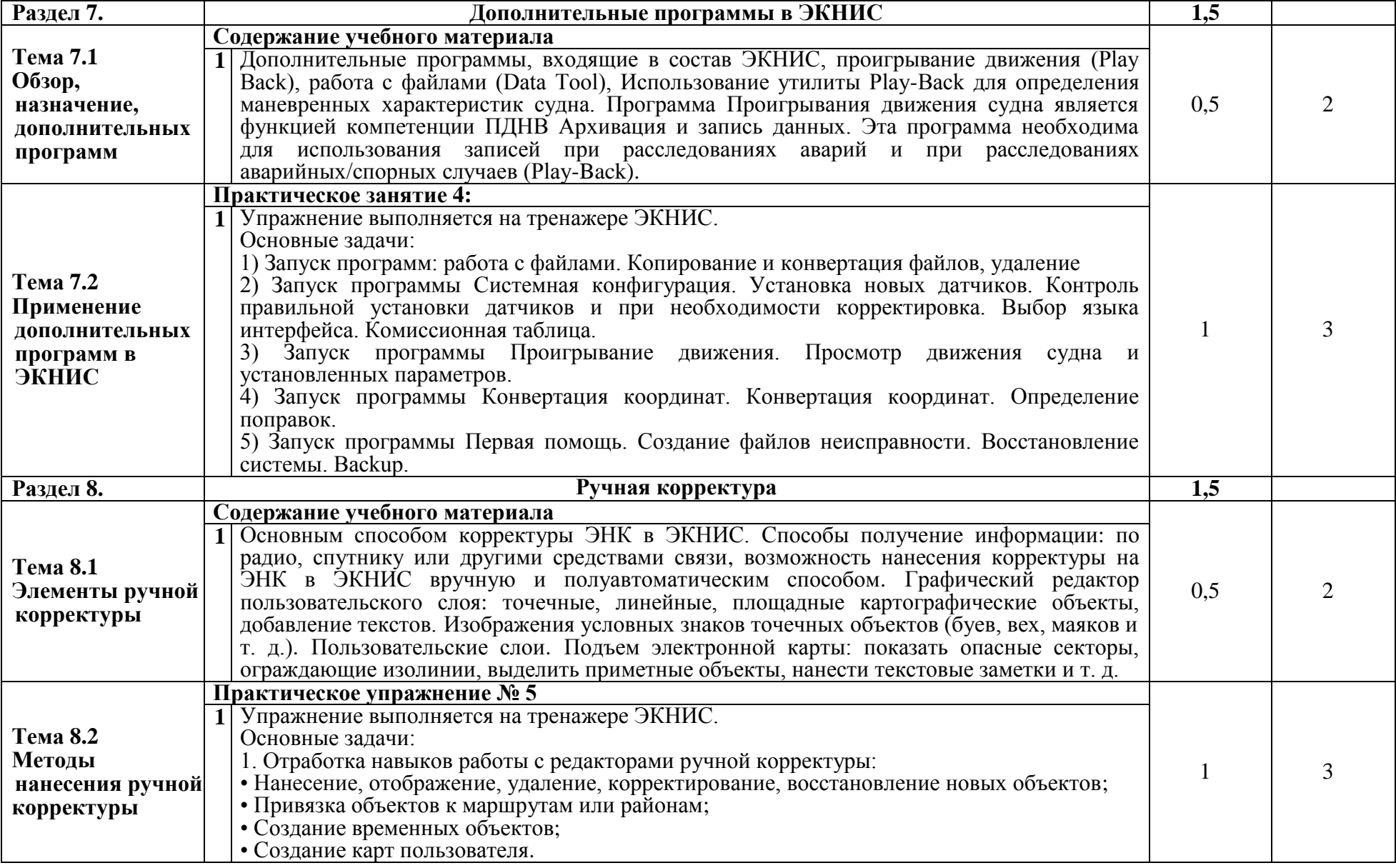

**Настоящий документ не может быть полностью или частично воспроизведен, тиражирован**

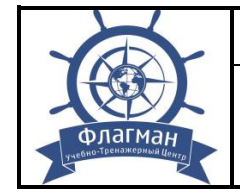

#### **ЧУ ДПО УТЦ «ФЛАГМАН»** Документ ССК: МК-08

#### **УЧЕБНО-МЕТОДИЧЕСКИЙ КОМПЛЕКС (Разделы А-II/1 и А-II/2 МК ПДНВ с поправками)**

**Стр.** 26 из 40

Версия: 1 24.03.22

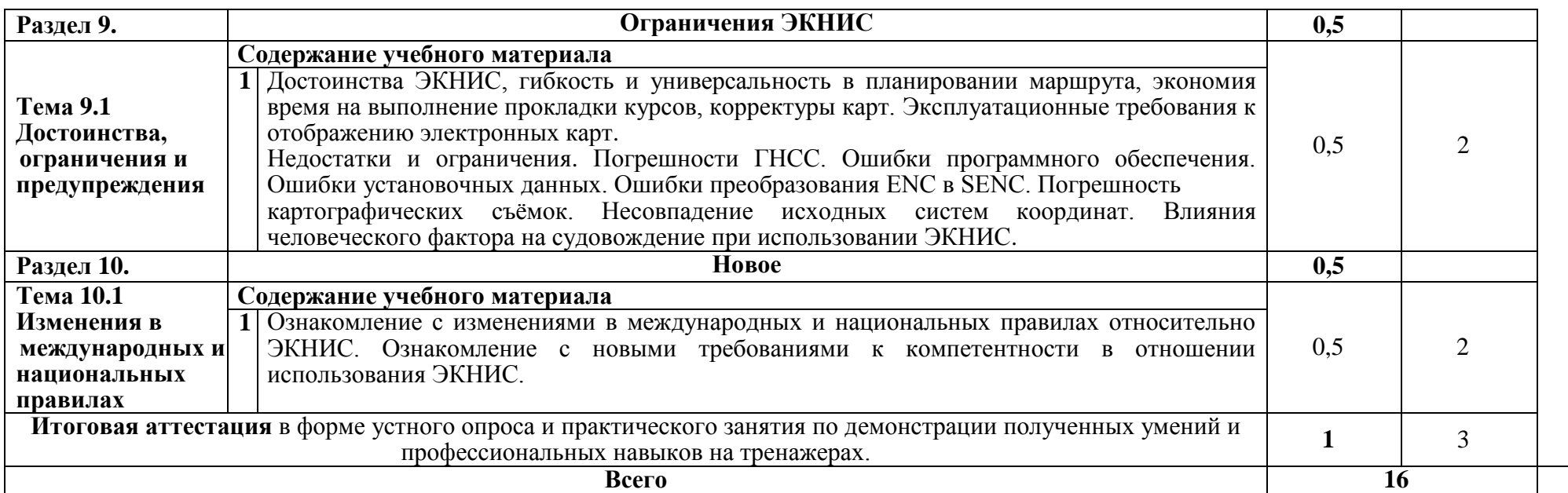

#### Примечание:

для характеристики уровня освоения учебного материала используются следующие обозначения:

1. – ознакомительный (узнавание ранее изученных объектов, свойств);

2. – репродуктивный (выполнение деятельности по образцу, инструкции или под руководством);

3. – продуктивный (планирование и самостоятельное выполнение деятельности, решение проблемных задач).

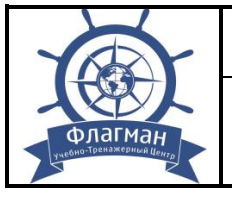

# **IV. КОНТРОЛЬ И ОЦЕНКА РЕЗУЛЬТАТОВ ОСВОЕНИЯ ДОПОЛНИТЕЛЬНОЙ ПРОФЕССИОНАЛЬНОЙ ПРОГРАММЫ**

**4.1 Контроль и оценка** результатов освоения рабочей программы осуществляется преподавателем (инструктором - экзаменатором) в процессе проведения практических занятий, тестирования, отработки практических навыков на тренажерах, а также в процессе итоговой аттестация в форме проведения практического занятия по решению ситуационных задач и демонстрации полученных умений и профессиональных навыков на тренажерах.

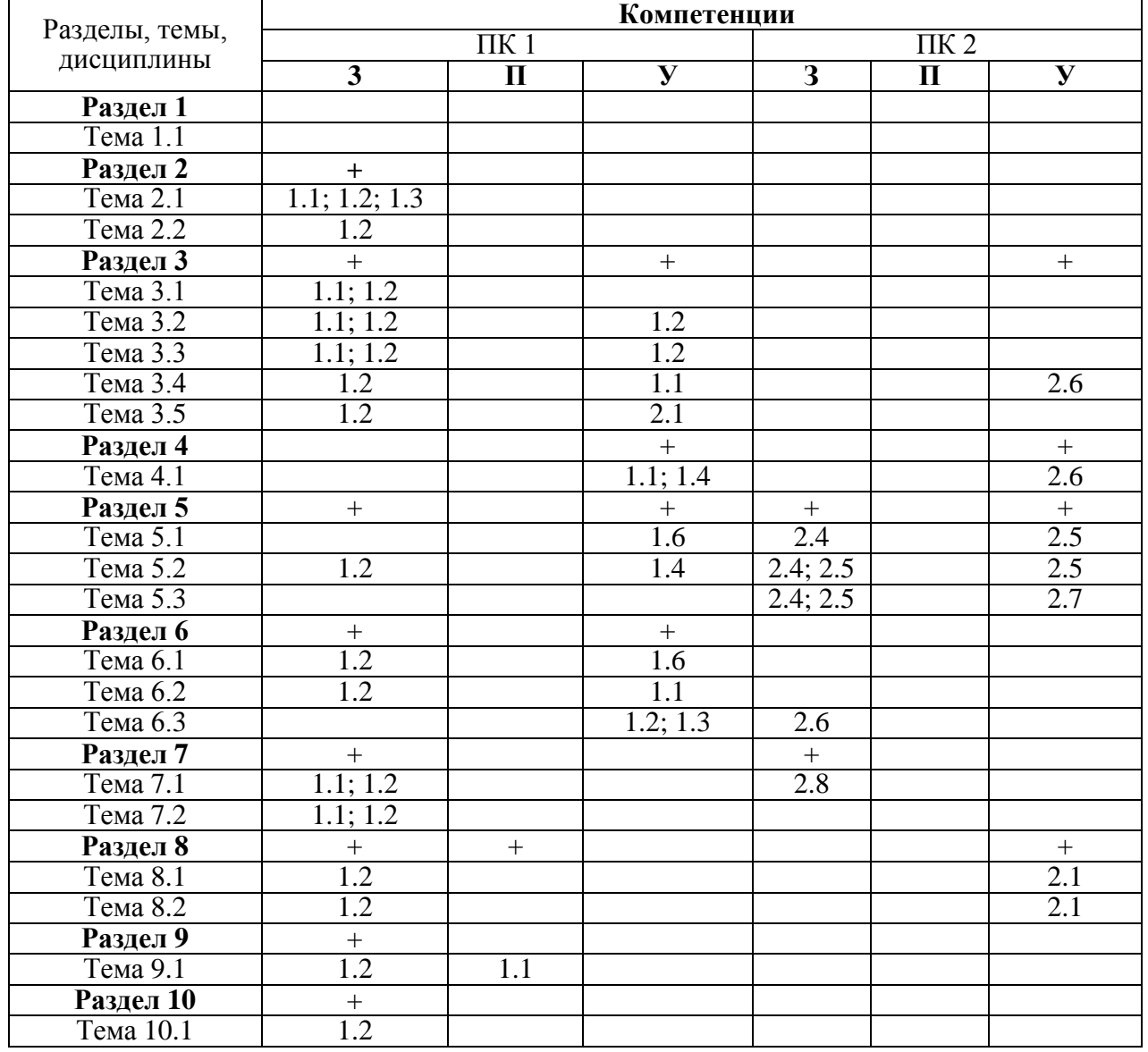

# **4.2. Матрица формируемых компетенций**

Условные обозначения:

ПК – профессиональная компетенция;

З – знание;

П – понимание;

У – умения.

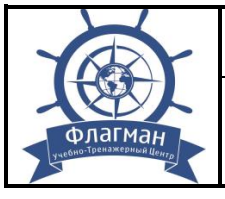

# **V. ФОРМЫ АТТЕСТАЦИИ**

# **5.1 Входной контроль**

 для кандидатов, претендующих на обучение по программе 1 (в объеме 40 часов) реализуется путем проверки документов кандидатов при их зачислении на подготовку и достижении 18 летнего возраста;

 $\checkmark$  для кандидатов, претендующих на обучение по программе 2 (в объеме 16 часов) реализуется путем проверки документов кандидатов при их зачислении на подготовку, доказывающих наличие у них свидетельств о прохождении курсов «Подготовка по использованию электронной картографической навигационной информационной системы (ЭКНИС)».

# **5.2 Текущий контроль**

Текущий контроль предусмотрен путем наблюдения за правильностью выполнения практического упражнения и/или устного опроса по завершении изучения темы.

# **5.3 Промежуточный контроль**

Форма промежуточного контроля определяется УТЦ с учетом требований законодательства об образовании и требований МК ПДНВ. Объем испытаний промежуточного контроля определяется таким образом, чтобы в рамках зачетов и (или) экзамена были оценены компетенции кандидата в соответствии с положениями раздела II «Планируемые результаты подготовки» рабочей программы.

# **5.4 Итоговая аттестация**

Итоговая аттестация проводится в виде письменного экзамена или комплексного компьютерного теста. При проведении итоговой аттестации в виде письменного экзамена, комплексного компьютерного теста. Пороговый уровень прохождения тестов установлен на уровне 70%.

Объем итоговой аттестации устанавливается таким образом, чтобы с учетом выполнения заданий промежуточного контроля слушатель продемонстрировал формирование у него всех компетенций, указанных в Разделе II.

Слушатели, успешно выполнившие все элементы учебного плана, допускаются к итоговой аттестации в форме экзамена, в виде, компьютерного тестирование с помощью ПК "Дельта-Судоводитель" или e-SMART ПКОЗ «Судоводитель» и выполнения практического задания на навигационном тренажере "МАРИБС-С", консоль станции ЭКНИС "NAVMARIN", тип "NAVCOM Voyager ", имеющих одобрение Минтранса России.

К итоговой аттестации допускаются слушатели, успешно прошедшие все разделы программы.

Итоговая аттестация слушателей оценивается по двухбалльной системе:

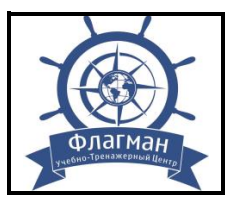

1. *«Удовлетворительно»*

Достигнута компетенция в соответствии с МК ПДНВ, с поправками.

 Знание, понимание и профессионализм слушателя находится на уровне минимальных требований рабочей программы.

Умение демонстрировать методы компетентности.

 Отсутствия ошибок или наличие негрубых ошибок при применении полученных знаний на практике.

2. *«Неудовлетворительно»*

 Компетенция в соответствии с МК ПДНВ, с поправками, либо не достигнута, либо частично достигнута.

 Знание, понимание и профессионализм слушателя находится на уровне ниже минимальных требований рабочей программы, отдельные представления об изученном материале.

 Отсутствие умения демонстрировать методы компетентности, затруднения при ответах на стандартные вопросы.

 Наличие нескольких грубых ошибок, большого числа негрубых при воспроизведении изученного материала

 Ставится за полное незнание изученного материала, отсутствие элементарных умений и навыков.

Итоговая аттестация, как минимум, включает:

- проверку выполненного практического занятия по заранее определенному сценарию;
- компьютерное тестирование кандидатов с использованием актуализированных баз тестовых заданий.

Компьютерное тестирование обеспечивается программированными тестами с оценочной системой:

1. *«Удовлетворительно»* - слушатель достиг уровня компетенции (70-100% правильных ответов);

2. *«Неудовлетворительно»* - не достиг уровня компетенции (менее 70% правильных ответов).

Слушателю, успешно прошедшему итоговую аттестацию, выдается свидетельство о прохождении подготовки по программе «Подготовка по использованию электронной картографической навигационной информационной системы (Таблица А-II/1 и А-II/2 Кодекса ПДНВ)» на бланке, образец которого самостоятельно устанавливается УТЦ. В установленных законодательством случаях сведения о выданных документах передаются в государственную информационную систему.

Лицам, не прошедшим итоговую аттестацию, или получившим на итоговой аттестации неудовлетворительные результаты, а также лицам, освоившим часть дополнительной профессиональной программы и (или) отчисленным с курса, выдается справка об обучении или о периоде обучения.

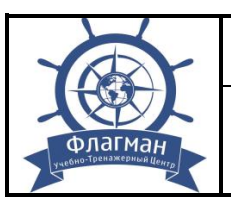

**УЧЕБНО-МЕТОДИЧЕСКИЙ КОМПЛЕКС (Разделы А-II/1 и А-II/2 МК ПДНВ с поправками)**

# **VI. ОРГАНИЗАЦИОННО-ТЕХНИЧЕСКИЕ УСЛОВИЯ И РЕСУРСЫ, НЕОБХОДИМЫЕ ДЛЯ РЕАЛИЗАЦИИ РАБОЧЕЙ ПРОГРАММЫ**

### **6.1 Состав группы и порядок прохождения подготовки**

Количество слушателей зависит от количества рабочих мест на навигационном тренажере.

Минимальная конфигурация навигационного тренажера включает рабочее место инструктора, не менее двух рабочих мест слушателей.

На практических занятиях каждый из слушателей должен быть обеспечен отдельным рабочим местом на тренажере.

Слушатели до начала занятий должны быть проинформированы о целях и задачах подготовки, ожидаемых навыках и формируемых компетентностях, назначении оборудования и порядке проведения занятий на нем, выполняемых упражнениях и критериях оценки, на основании которых будет определяться их компетентность.

Аудитории для лекционных занятий должны иметь достаточное количество посадочных мест и оборудованы аудиовизуальными средствами.

Для практической подготовки и демонстрации компетентности на тренажерах могут использоваться как одобренные тренажеры МОО/УТЦ, так и одобренные тренажеры других МОО или УТЦ с использованием сетевой формы реализации дополнительной профессиональной программы. При этом, сетевая форма реализации данной дополнительной профессиональной образовательной программы с конкретной организацией-партнером должна быть освидетельствована уполномоченной организацией в соответствии с требованиями Приказа Минтранса России от 10.02.2010 №32 "Об утверждении Положения об одобрении типов аппаратуры и освидетельствовании объектов и центров", действующими рекомендациями Росморречфлота и Раздела IX данной программы*.*

# **6.2 Квалификация педагогических работников**

Все педагогические работники должны иметь надлежащий уровень знаний и понимания компетентности, по которой осуществляют подготовку или которая подлежит оценке.

К преподаванию тем программы, кроме педагогических работников, могут привлекаться ведущие специалисты организаций по профилю соответствующих тем.

Преподаватели/инструкторы, которые привлекаются к проведению занятий, должны иметь дополнительное профессиональное образование по программе «Подготовка инструктора» (типовая программа ИМО 6.09), а также свидетельство о прохождении повышения квалификации в предметной области каждые 3 года, и дополнительно иметь:

- высшее образование или среднее профессиональное образование;

- диплом судоводителя не ниже уровня эксплуатации;

- свидетельство о подготовке в качестве инструктора по программе «Подготовка по использованию электронных картографических навигационных информационных систем (ЭКНИС) в освидетельствованном УТЦ

- минимальный стаж 3 года работы на судне в должности не ниже вахтенного помощника капитана либо 1 год в должности не ниже вахтенного помощника капитана и 2 года научно-педагогического стажа по соответствующей дисциплине в морской образовательной организации.

Преподаватели/инструкторы, проводящие занятия с помощью тренажера должны:

− иметь документальное подтверждение прохождения подготовки по эксплуатации установленного в УТЦ навигационного тренажера;

− иметь дополнительное профессиональное образование по программе «Инструктор тренажерной подготовки, экзаменатор» (типовая программа ИМО 6.10).

Лица, которые осуществляют входное тестирование, промежуточную и итоговую аттестацию, должны:

− пройти подготовку по программе дополнительного профессионального образования «Оценка компетентности, проведение экзамена и дипломирование моряков» (типовая программа ИМО 3.12).

Обучение по программам дополнительного профессионального образования «Подготовка инструктора» (типовая программа ИМО 6.09); «Инструктор тренажерной подготовки, экзаменатор» (типовая программа ИМО 6.10) и «Оценка компетентности, проведение экзамена и дипломирование моряков» (типовая программа ИМО 3.12) должно быть реализовано в Морской образовательной организации, признанной в соответствии с Приказом Минтранса России от 8 июня 2011 г. N 157 и имеющей опыт подготовки членов экипажей морских судов не менее 5 лет.

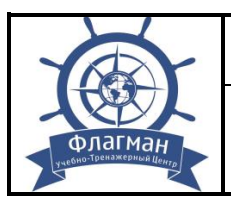

# **6.3 Материально-техническое обеспечение подготовки**

Для проведения лекционных занятий используется учебная аудитория, находящаяся в собственности или на ином законном основании, соответствующая требованиям, установленным законодательством об образовании, санитарно-эпидемиологическим правилам и нормативам, требованиям пожарной безопасности.

Для осуществления практической подготовки по данной дополнительной профессиональной программе используется навигационный тренажер с оборудованием ЭКНИС, имеющий соответствующие свидетельства.

Минимальное требования к материально-техническому обеспечению подготовки:

навигационный тренажер с оборудованием ЭКНИС;

учебный класс для лекций:

- учебная мебель;

- учебная доска;

- компьютер преподавателя;

- проекционная аппаратура;

- принтер.

 класс тестирования с ПК (компьютерная программа проверки знаний или методика письменного тестирования).

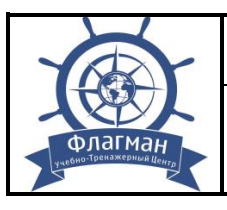

# **VII. РЕКОМЕНДУЕМАЯ ЛИТЕРАТУРА**

# **7.1 Перечень ресурсов информационно-телекоммуникационной сети «Интернет», необходимых для освоения программы**

# **7.1.1 Основная**

1. Международная конвенция по охране человеческой жизни на море 1974 года (СОЛАС-74). (Консолидированный текст, измененный Протоколом 1988 года к ней, с поправками), - СПб.: ЗАО «ЦНИИМФ», 2020 г.

2. Международная конвенция о подготовке и дипломировании моряков и несении вахты 1978 г. (ПДНВ-78) с поправками (консолидиров. текст), - СПб.: ЗАО «ЦНИИМФ», 2017 г.

3. Резолюция IMO А.694(17) Общие требования к судовому радиооборудованию, составляющему часть Глобальной морской системы связи при бедствии и для обеспечения безопасности к судовым электронным навигационным средствам.

4. Резолюция IMO А.817(19) Эксплуатационные требования к электронным картографическим навигационным системам.

5. Резолюция IMO А.893(21) Руководство по планированию рейса.

6. Резолюция MSC.232(82) Принятие пересмотренных эксплуатационных требований к электронным картографическим навигационным информационным системам (ECDIS).

7. Резолюция MSC.252(83) Принятие пересмотренных эксплуатационных требований к интегрированным навигационным системам.

8. Циркулярное письмо SN.1/Circ.207/Rev.1 Различия между растровыми картографическими системами (РКС) и электронными картографическими навигационными информационными системами (ЭКНИС).

9. Циркулярное письмо SN.1/Circ.265/Rev.1 Руководство по применению правила V/15 Конвенции СОЛАС к интегрированной навигационной системе (ИНС), интегрированной системе ходового мостика и конструкции мостика.

10.Циркулярное письмо SN.1/Circ.266 Поддержание на должном уровне программного обеспечения электронных картографических навигационных информационных систем (ЭКНИС).

11.Циркулярное письмо ИМО MSC.1/Circ.1503 от 24.07.2015, ЭКНИС. Руководство по надлежащему использованию.

12.Стандарты МГО S-52(5) Спецификация на содержание карты и аспекты отображения, 1996 г.

13.Стандарты МГО S-57(3.1) Стандарт передачи цифровых гидрографических данных, 2001 г.

14.Стандарт МЭК № 61174 Система отображения электронных навигационных карт и информации, требования к работе, методы испытаний и

**Настоящий документ не может быть полностью или частично воспроизведен, тиражирован и распространен в качестве официального издания без разрешения ЧУ ДПО УТЦ «ФЛАГМАН»**

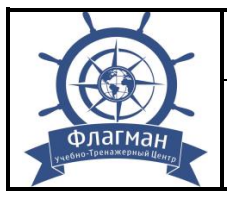

требуемые результаты, 2001 г.

15.STCW.7/Circ. 10 от 11.06.2002 г. Временное руководство по практической подготовке и оценке знаний обучающихся на тренажере ЭКНИС. Одобрено 74 Сессией MSC, июнь 2001 г.

16.S – 63 1.1 IHO Data Protection Scheme, Edition 1.1 – 2013.

17.S - 58 Recommended ENC Validation Checks, ed. 2.0 October 2003.

18.S - 61 Product Specification for Raster Navigational Chart (RNC), 1 – ed, Jan 1999.

# **7.1.2 Дополнительная**

1. Международные правила предупреждения столкновения судов в море (МПСС-72 с поправками). 5-е изд. - М.: МОРКНИГА, 2011.

2. Правила Российского морского регистра судоходства по оборудованию морских судов, 2012

3. Пересмотренный Модельный курс ИМО 1.27. Operational use of electronic chart display and information system (ECDIS), 2012 Edition.

4. Инструктивное письмо Росморфлота от 04.03.98 г., № МИ-4/6 «Рекомендации семинара. Состояние и развитие тренажерной подготовки судоводителей по электронной картографии».

5. Тренажеры по электронным картографическим информационным системам (ЭКНИС). Технико-эксплуатационные требования № МФ-02-22/848- 68. М. 2002

6. Навигационные тренажеры. Технико-эксплуатационные требования № МФ-02-22/848-69. М. 2002

7. Примерная программа «Использование электронных картографических навигационных информационных систем (ЭКНИС)». М. 2012.

8. Руководство пользователя, ЭКНИС "NAVMARIN", тип "NAVCOM Voyager ".

9. SwiftA.J.Bridge Team Management. A practical guide. - London: Nautical Institute, 1993.

10. Bridge watchkeeping. - London: Nautical Institute, 1994.

11. Bridge procedures guide. - London: ICS, 1993.

12. Приказ Минтранса России № 62 от 15 марта 2012 г. «Положение о дипломировании членов экипажей морских судов».

13. Гагарский Д.А. Электронные картографические системы в современном судовождении: учебно-методическое пособие – СПб.: ГМА им адм. С.О. Макарова, 2007.

5.2.3 Видеофильмы:

1. Ознакомление с Экнис Navcom Voyager - NavMarine, 2011.

2. Основы Ecdis Navi Sailor 1 часть, 2часть - Key4mate, 2011.

3. Интерактивное учебное пособие Transas Navi Salior 4000 Ecdis (СОЭНКИ) - Transas, 2014.

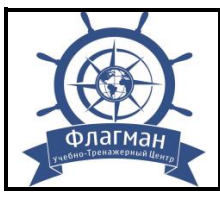

# **7.1.3 Интернет-ресурсы**:

1. https://gisis.imo.org/ (База данных GISIS Международной морской организации ИМО).

2. https://docs.imo.org/ (База документов, подготовленных на заседаниях структурных подразделений ИМО).

3. http://www.imo.org/ (Информационный портал ИМО).

4. http://base.garant.ru/ (Правовой портал российского законодательства).

5. http://www.mintrans.ru/ (Информационный портал Минтранса России).

6. http://www.morflot.ru/ (Информационный портал Росморречфлота).

7. https://iho.int/ (Международная гидрографическая организация).

8. http://www.zora.ru (Морские радио и навигационные системы).

9. http://www.ecdis-info.com (iECDIS - The Complete Compliance Package).

10. http://www.marcomm.ru/UserFiles/Files/Doc/STCW\_Rus.pdf (Международная конвенция о подготовке и дипломировании моряков и несении вахты 1978, с поправками).

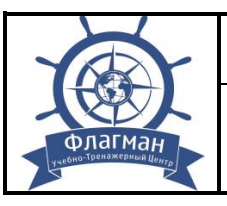

**УЧЕБНО-МЕТОДИЧЕСКИЙ КОМПЛЕКС (Разделы А-II/1 и А-II/2 МК ПДНВ с поправками)**

# **VIII. РЕКОМЕНДАЦИИ ПО РЕАЛИЗАЦИИ ПРОГРАММЫ С ИСПОЛЬЗОВАНИЕМ ЭЛЕКТРОННОГО ОБУЧЕНИЯ И ДИСТАНЦИОННЫХ ОБРАЗОВАТЕЛЬНЫХ ТЕХНОЛОГИЙ**

8.1 При реализации дополнительной профессиональной образовательной программы (далее – ДПОП) с использованием электронного обучения и дистанционных образовательных технологий в МОО / УТЦ должно быть обеспечено функционирование электронной информационно-образовательной среды, включающей в себя электронные информационные ресурсы, электронные образовательные ресурсы, совокупность информационных технологий, телекоммуникационных технологий, соответствующих технологических средств, которые обеспечивают освоение обучающимися образовательных программ в полном объеме независимо от места нахождения обучающихся.

8.2 Обучение с использованием дистанционных образовательных технологий и электронного обучения подразумевает использование такого режима обучения, при котором обучающийся осваивает лекционную часть дополнительной профессиональной образовательной программы полностью удаленно с использованием специализированной системы (платформы), профессионального контента, и оценочных средств. Все коммуникации с инструкторами и экзаменаторами осуществляются посредством указанной системы (платформы) или в соответствии с требованиями внутренних нормативных документов МОО/УТЦ.

8.3 Формирование информационной среды должно осуществляться с помощью программной системы электронного обучения (далее - СЭО):

- руководители подготовок (инструктора) совместно с авторами и методистами разрабатывают и размещают содержательный контент в СЭО;

- педагогический работник ведет педагогическую деятельность в СЭО;

- администрация МОО / УТЦ, руководители подготовок, методические службы, педагогические работники, инструктора, экзаменаторы и обучающиеся обеспечиваются доступом к полной и достоверной информации о ходе учебного процесса, промежуточных и итоговых результатах, благодаря автоматическому фиксированию указанных позиций в СЭО;

- обучающиеся выполняют задания, предусмотренные дополнительной профессиональной образовательной программой подготовки, при необходимости имеют возможность обратиться к педагогическим работникам за помощью;

- все результаты обучения сохраняются в СЭО, на их основании формируется информация о прогрессе обучения.

8.4 Используемая СЭО должна удовлетворять следующим требованиям по управлению курсом:

- руководитель подготовки должен иметь полный контроль над курсом: изменение настроек, правка содержания (наполнения), обучение, статистика и т.д.;

- основными элементами учебной программы должны являться SCORMпакеты, AICC-пакеты, cmi5-пакеты, Experienci API-пакеты, HTML-страницы и/или видеолекции, аналогичные классическому варианту представления лекций;

- весь контент должен максимально соответствовать методическому обеспечению очного обучения, файлы формата \*.doc, \*.docx, \*.ppt, \*.pptx, \*.pdf могут использоваться только в качестве справочных материалов;

- с помощью дистанционных образовательных технологий и электронного обучения не могут быть реализованы занятия, нацеленные на отработку практических компетенций с применением физического оборудования;

- система электронного обучения должна позволять контролировать прогресс обучения;

- должна быть обеспечена возможность включения в программу электронного обучения большого набора различных элементов: ресурсов, тестов, заданий, тренингов, опросов, анкет, лекций, семинаров и иного материала;

- должна быть обеспечена удобная возможность редактирования оценочных средств;

- все оценки должны собираться в реестр СЭО, содержащий удобные механизмы для подведения итогов, создания и использования различных отчетов, импорта и экспорта оценок;

- должна быть встроена удобная система учета и отслеживания активности обучающихся, позволяющая отслеживать участие как в курсе в целом, так и детальную информацию по каждому элементу курса, с указанием времени обращения обучающегося к каждому элементу программы;

- должна быть обеспечена возможность создания различных мероприятий (тренингов, вебинаров, видеоконференций и др.);

- средства видеоконференцсвязи должны обеспечивать непрерывную работу с обучающимися, позволяющие в процессе видеоконференции демонстрировать различные текстовые, графические или видеоматериалы; демонстрировать различные приложения и процессы;

- получать доступ к управлению удаленным компьютером и совместно работать над документами и т.д.;

- должна быть обеспечена простая связь между преподавателем (инструктором) и обучающимся, с предоставлением возможности размещения сообщений в комментариях к программе и открытых отзывов.

8.5 СЭО должна предоставлять возможность ознакомиться со всей программой обучения, включая описание программы, порядком прохождения

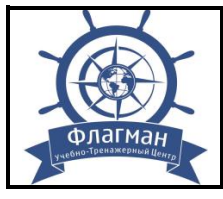

программы, нормативно-правовые акты, длительность курса, контактное лицо, все разделы дисциплины, форму представления учебно-методических материалов программы и критериями оценивания, а также:

- СЭО должна предоставлять информацию об условиях пользования, политике конфиденциальности, и иную информацию;

- стартовая страница СЭО должна быть доступна незарегистрированным пользователям и содержать как минимум информацию о наименовании МОО/УТЦ, контактные данные, возможность доступа к каталогу курсов, демокурс, информацию о порядке и условиях организации обучения;

должна быть обеспечена возможность идентификации личности обучающегося в СЭО во время проведения итоговой аттестации (например предъявление паспорта по видео связи или другим способом изложенным во внутренних нормативных документах МОО/УТЦ.).

8.6 К разрабатываемым в МОО/УТЦ видеолекциям и иному учебному видеоматериалу, предъявляются следующие общие требования:

- видеолекции должны подходить для выбранных целей и задач подготовки, обеспечивающих соответствие уровню компетентности по конкретному предмету, дисциплине, модулю или курсу;

- видеолекции должны содержать смысловые акценты, фиксирующее содержание и рассматриваемые как смысловые опорные пункты, при этом не должны быть перегружены второстепенным материалом;

- при создании видеолекции необходимо использовать не только речь лектора, но и обеспечить наличие графических изображений (статические или динамические иллюстрации), математических формул, выражений и иных материалов;

- при создании теоретической части видеолекции необходимо обеспечить ясность и простоту восприятия;

- каждая видеолекция или раздел программы должны завершаться тестом (вопросы или задания) для контроля освоения обучающимся учебного материала.

Рекомендуется полиэкранное представление учебной информации, например, в виде двух окон, в одном из которых показывается учебный материал, а в другом остается лектор, объясняющий происходящее.

Допускается приобретение МОО/УТЦ видеолекций в установленном действующим законодательством порядке, при условии соблюдения указанных выше требований.

8.7 В состав СЭО должно быть включено лицензионное программное обеспечение, необходимое для осуществления образовательного процесса.

8.8 Лаборатории, инструментальные средства, тренажеры и другое оборудование должны использоваться в МОО/УТЦ на основании установленных законодательством прав на весь период действия свидетельства об одобрении МОО/УТЦ.

8.9 Необходимым минимальным условием функционирования системы электронного обучения является наличие современного интернет-браузера и подключения к сети Интернет (технические требования к сети Интернет определяются условиями реализации конкретной образовательной программы). На компьютере или мобильном устройстве обучающегося также должно быть установлено соответствующее программное обеспечение, необходимое для использования СЭО, в том числе тренажеров. Для работы с использованием аудиоканала, в том числе аудиоконференций, видеоконференций, вебинаров необходимо наличие веб-камеры, микрофона и динамиков (наушников).

8.10 Организацию видеоконференций (вебинаров), рекомендуется осуществлять специалистами МОО/УТЦ. Организация видеоконференции включает информирование обучающихся о технических требованиях к оборудованию и каналам связи, предварительную проверку связи с обучающимися, создание и настройку вебинара в информационной системе видеоконференцсвязи, предоставление инструкторам (преподавателям) и обучающимся гиперссылки (адрес ресурса в сети Интернет) вебинара, предоставление (при необходимости) рабочего места инструктору (преподавателю), контроль состояния вебинара в процессе его проведения, запись вебинара, видеомонтаж вебинара (при необходимости), предоставление обучающимся доступа к записи вебинара.

8.11 Руководствуясь пунктом 7 Раздела B-I/6 Кодекса ПДНВ образовательные программы, реализуемые с помощью дистанционных образовательных технологий и электронного обучения, используемые при подготовке членов экипажей морских судов:

- разрабатываются на основании примерных программ, согласованных Росморречфлотом;

- должны позволять достигать цели и задачи подготовки, для обеспечения соответствия требуемого уровня компетентности по конкретному предмету, дисциплине, модулю или курсу;

- иметь ясную и четкую инструкцию для лиц, проходящих подготовку, позволяющую понять принципы организации интерфейса и управления программной электронного обучения или тренажёром;

- обеспечивают результаты обучения, отвечающие применимым требованиям с целью предоставления основных знаний и профессиональных навыков по конкретному предмету;

- должны быть структурированной таким образом, чтобы лицо, проходящее подготовку, могло систематически проверять уровень освоения изучаемых

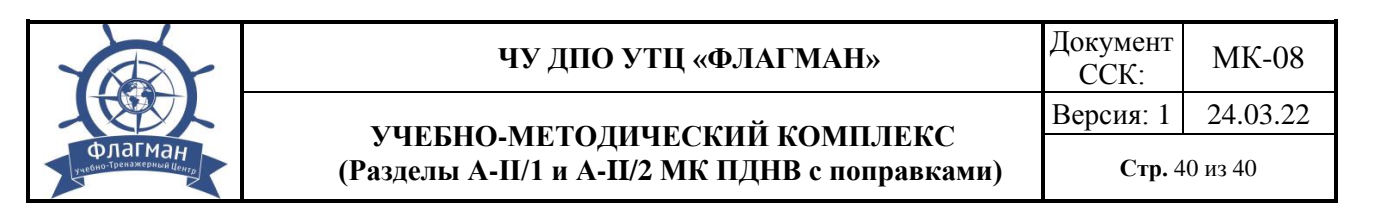

вопросов, разделов и тем программы посредством самооценки и/или выставления оценок преподавателем;

- при необходимости должны обеспечивать учебно-методическую поддержку со стороны преподавателей (инструкторов).

8.12 В соответствие с пунктом 8 Раздела B-I/6 Кодекса ПДНВ МОО/УТЦ должны обеспечить предоставление безопасной учебной среды и достаточного времени для изучения учебного материала лицу, проходящему подготовку.

8.13 Все системы, используемые при обучении, должны быть защищены от постороннего вмешательства и незаконного доступа к данным.

8.14 Для реализации образовательных программ с использованием дистанционных образовательных технологий и электронного обучения МОО/УТЦ подбирает кадровое обеспечение в соответствии с требованиями Конвенции ПДНВ и Рекомендациями Росморречфлота.

8.15 Уровень компетентности инструкторов (преподавателей) МОО/УТЦ, реализующей ДПОП с использованием дистанционных образовательных технологий и электронного обучения, в вопросах применения новых информационно-коммуникационных технологий при организации обучения должен обеспечивать достижение целей подготовки в соответствии с требованиями Конвенции ПДНВ.

8.16 К проведению занятий по дополнительной профессиональной образовательной программе с использованием дистанционных образовательных технологий и электронного обучения допускаются инструкторы (преподаватели), чья квалификация соответствует требованиям, указанным в разделе «Организационно-технические условия и ресурсы, необходимые для реализации рабочей программы».

# **Разработчик:**

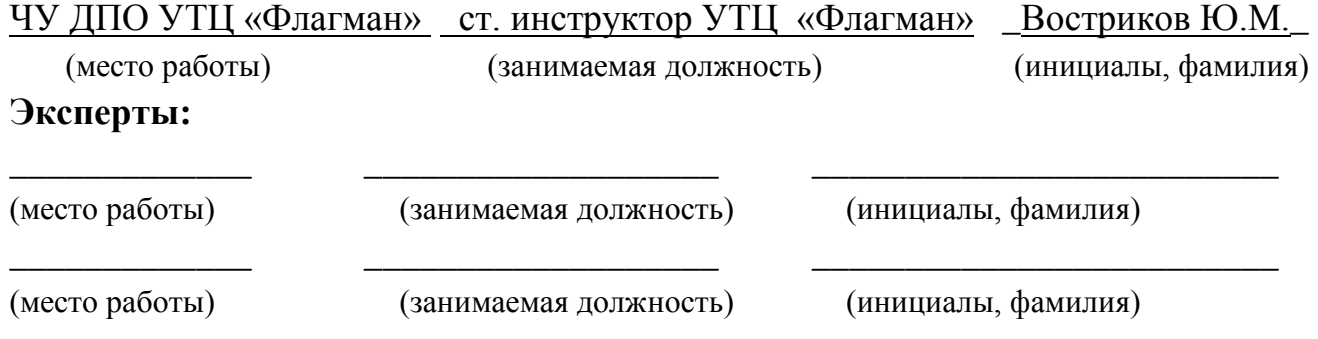